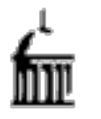

# QUARTERLY BUSINESS OFFICERS MEETING

APRIL 2017

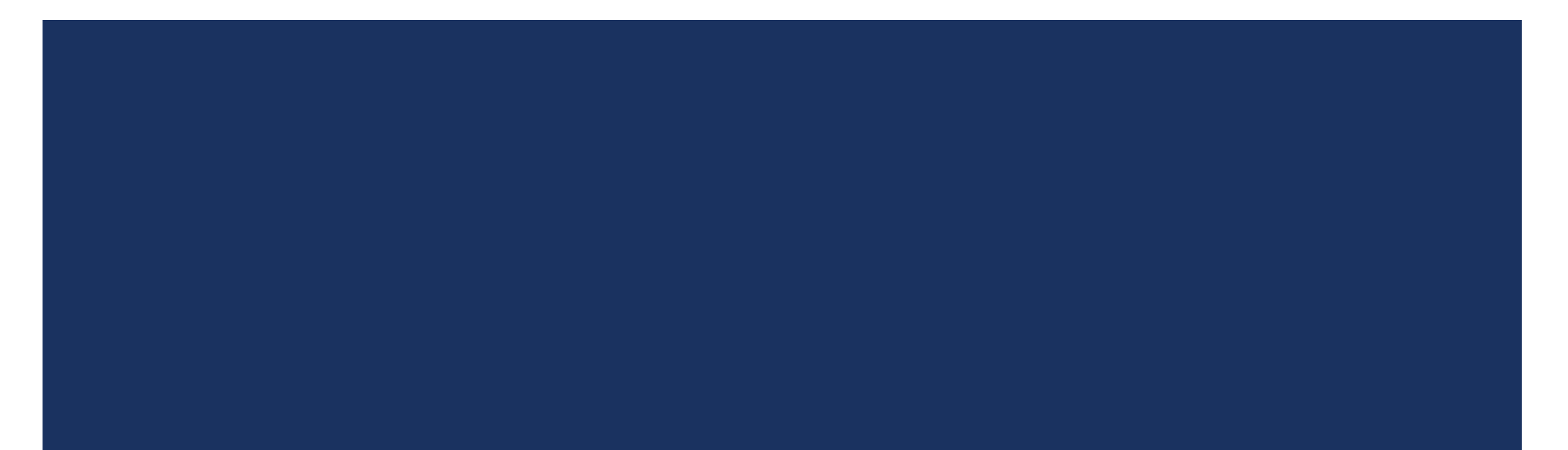

#### TODAY'S AGENDA

- I. Talent@Iowa Payroll Committee Results (Cheryl Reardon)
- II. AFR Projects Update (Selina Martin)
- III. Desktop Receiving Updates and System Enhancements (John Watkins)
- IV. Presentation: *Work Organization and Time Management - Getting Things Done in the Midst of Chaos* (Susan Johnson)

# TALENT@IOWA PAYROLL COMMITTEE RESULTS

CHERYL REARDON, CHIEF HR OFFICER & ASSOCIATE VICE PRESIDENT

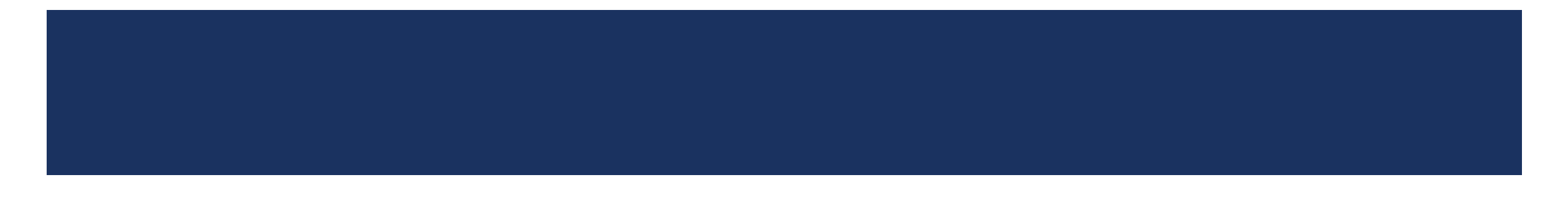

# **Payroll Alignment Update**

#### **Recommendation Accepted (MOU drafted)**

- The UI Payroll will have a dual (solid) report to UHR and the Chief Financial Officer in F&O.
- Develop Payroll Users Group to gather input and enhance relationships across campus
- Re-evaluate alignment in 12-18 months.
- Launch Phase II working committee of the T@I Payroll Committee to assess and recommend strategies and priorities to increase efficiencies and meet campus needs.

- **Co-Chairs:** Suzanne Hilleman, Terri Hein
- **Membership:** Dan Schropp, Tara Black, Rachel Quinlan, Kyle Anson, Dave Bergeon, Selina Martin, Audra Haddy, Angie Johnson, Debby Zumbach, Joni Troester (liaison)

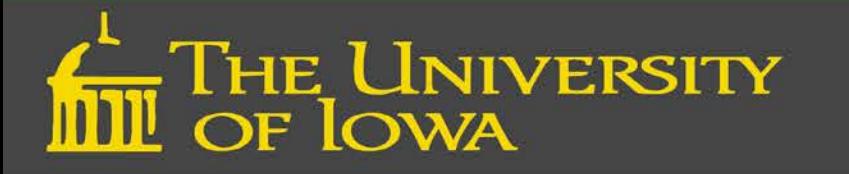

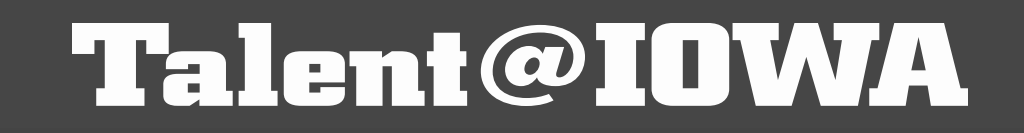

# **Phase 1 Committee Status**

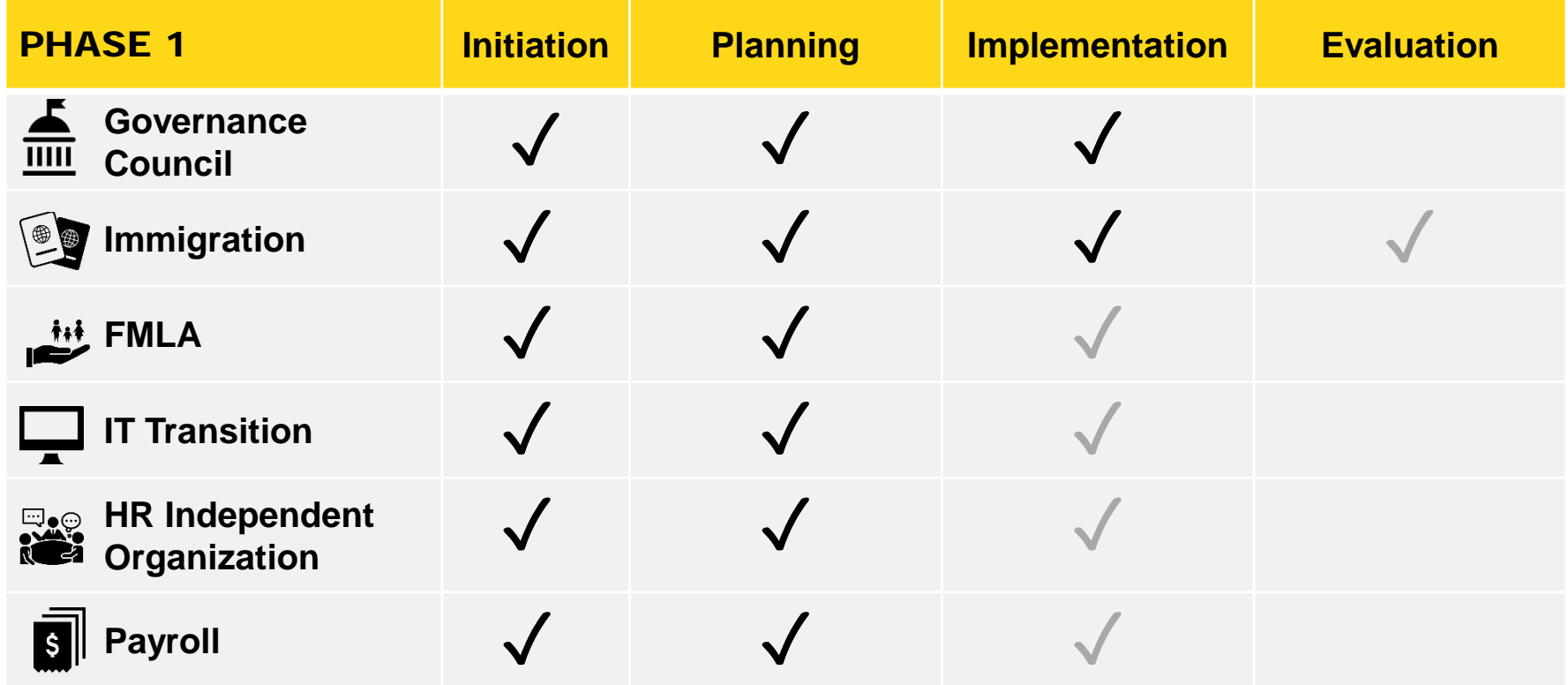

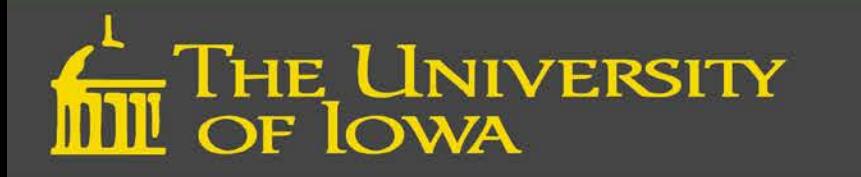

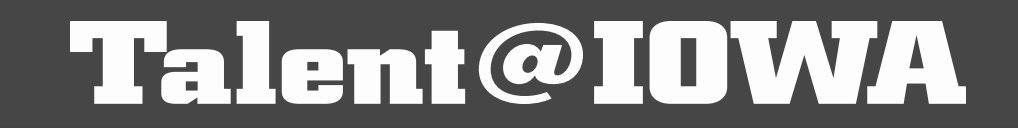

# **Phase 2 Committee Status**

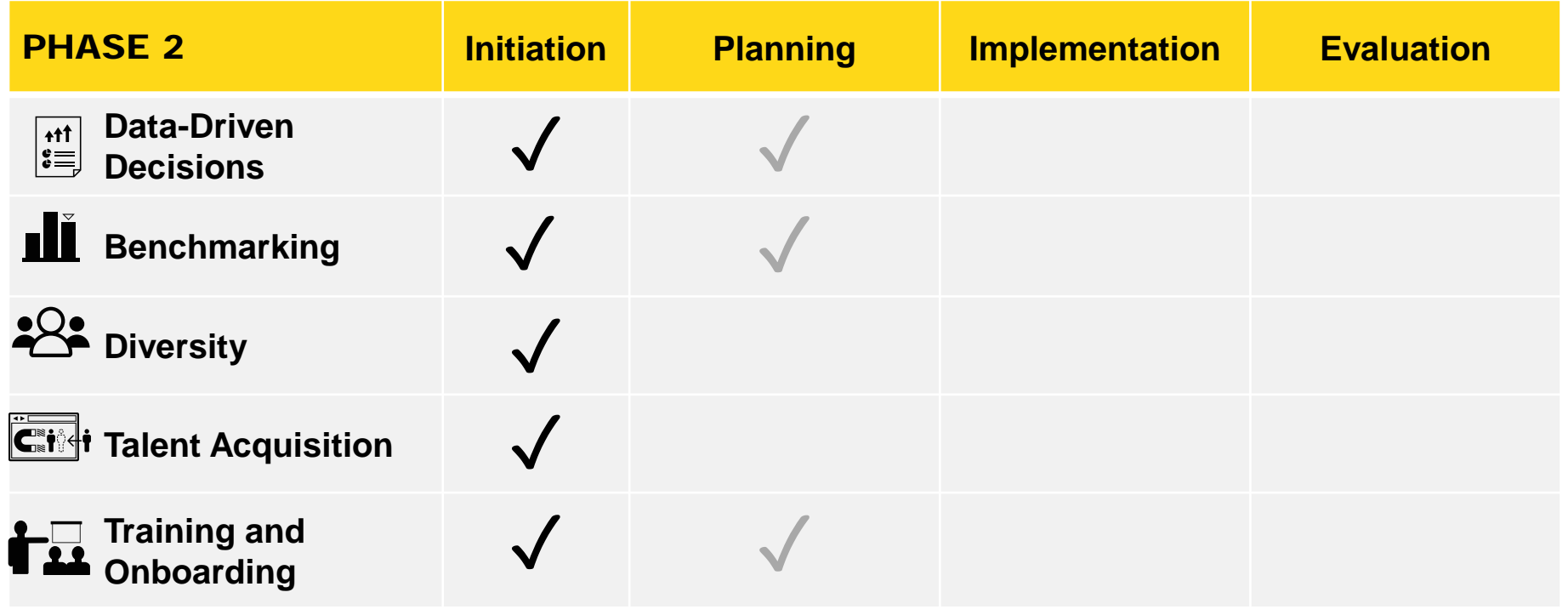

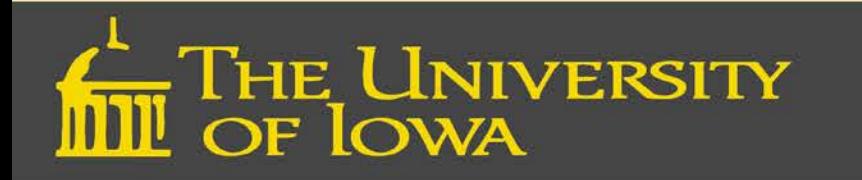

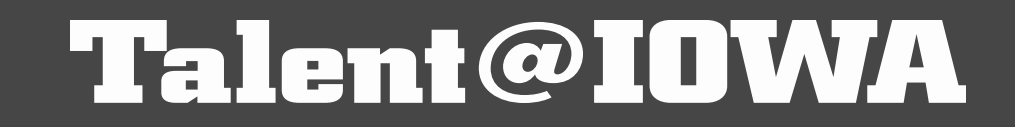

# AFR PROJECTS UPDATE

SELINA MARTIN, ASSOCIATE CONTROLLER

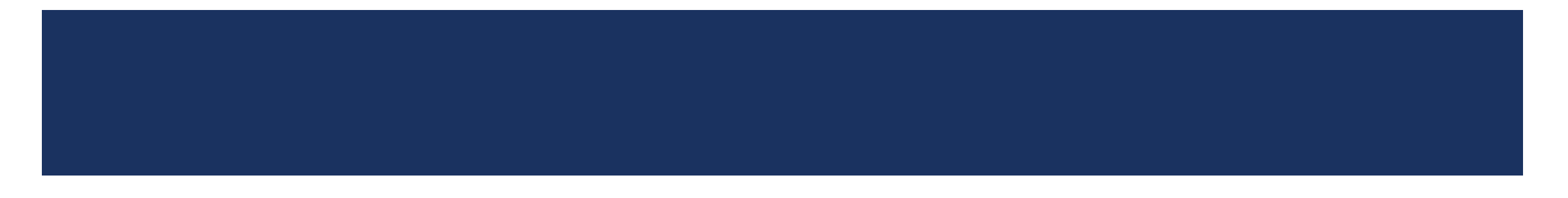

## CURRENT TECHNOLOGY PROJECTS

- 1. Enhancements to *Requests for New Chartfields & WhoKeys* Application
- 2. Implementation of new Access/Security Model for EFR & EFTx
- 3. Rewrite of PayCV (limited scope)
- 4. Development of a separate CTJ (Cost Transfer Justification) application for other applications to use

### NEW SECURITY MODEL FOR AFR SYSTEMS **COMPONENTS**

#### EFR = Electronic Financial Reports system

- TDR's
- EFR Summary Reports
- Grant Summary Reports
- EFR Dashboard

#### EFTx = Electronic Financial Transactions applications

- WebCV
- PayCV
- GLJE
- WhoKey Admin

Other Tools & Applications

- **GLDSS Online Reports**
- Financial Systems Tools
- New Chartfield/WhoKey Request Application

### NEW SECURITY MODEL FOR AFR SYSTEMS HOW IT WORKS

#### **Roles**

- **WhoKey Role**
- **Institutional Role**

#### Implicit access granted to EFR

- Automatically grants access to all components
- Maintains current rules (ex: Dashboards)

#### Eligible for access to EFTx

- User is eligible for access to EFTx
- **Additional approval required**

#### Implicit access granted to Other Tools

- Automatic access to GLDSS Online Reports
- Automatic access to "base level" Financial Systems Tools
- Automatic access to New Chartfield/WhoKey Request Application

## EXAMPLE: YOU ADD A NEW *DEPT ADMINISTRATOR* (NEW EXTERNAL HIRE)

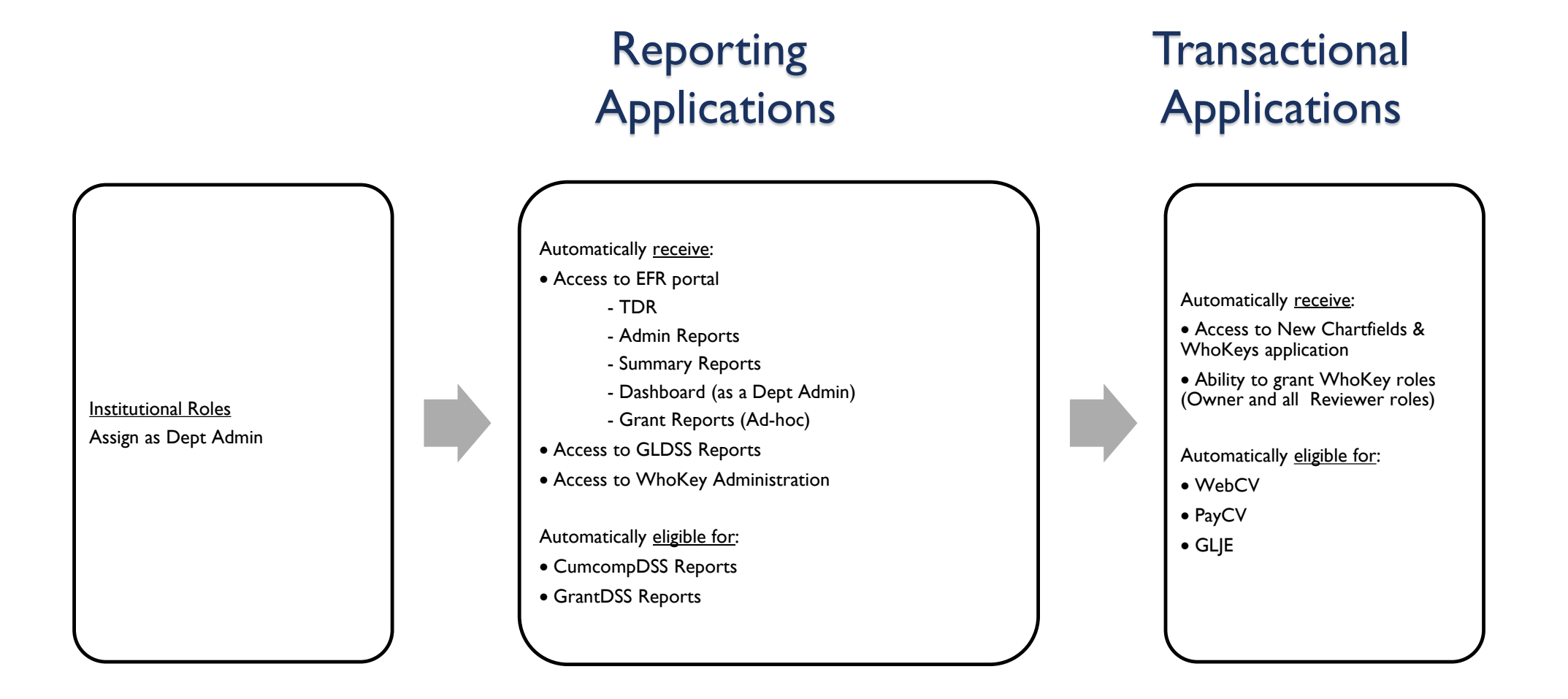

## AFR TECHNOLOGY PROJECTS – PAYCV LIMITED SCOPE REWRITE

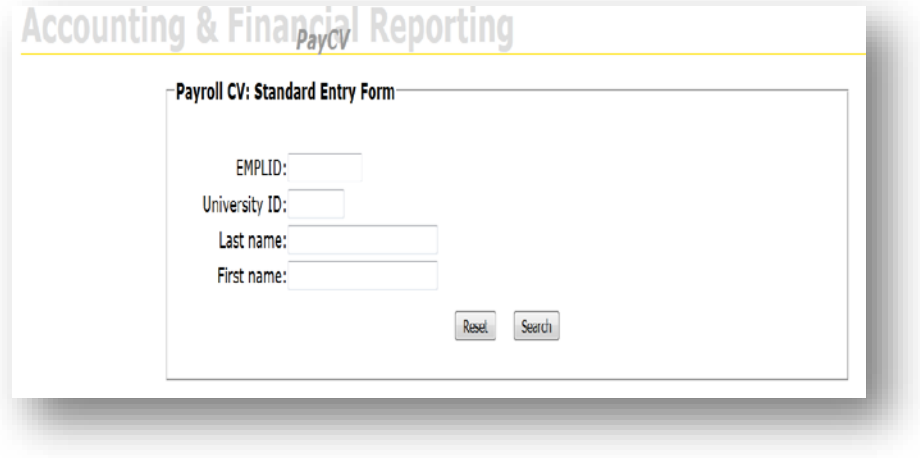

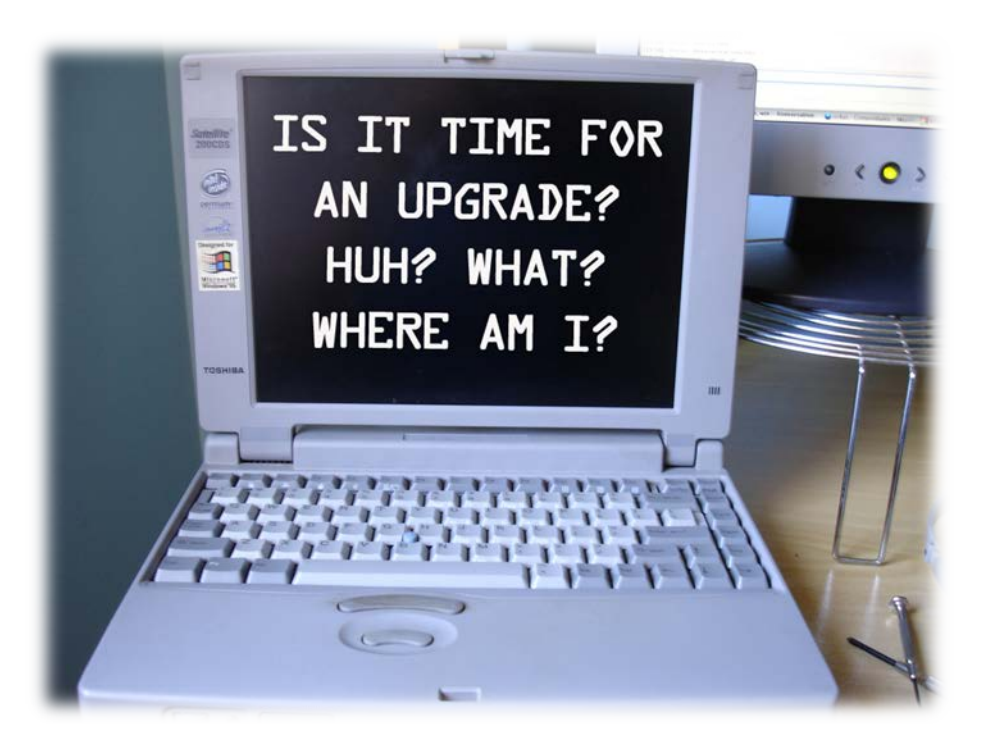

### NEW FRINGE IACTS (INSTITUTIONAL ACCOUNTS)

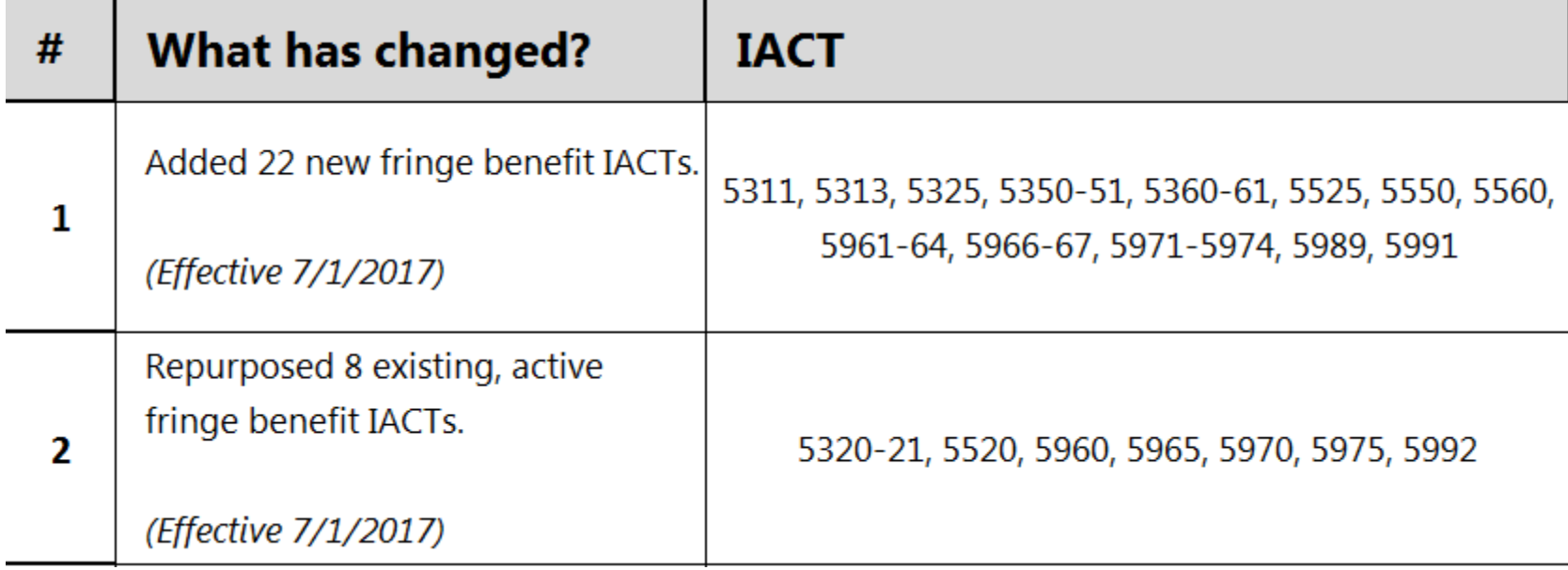

## PAYCV REWRITE – BUSINESS OBJECTIVES

#### **More Efficient**

- **Use of default values**
- Save "Favorites"
- **Better response time**
- **Expanded** functionality
- **Less costly to** maintain

#### **More Accurate**

- Improved accuracy in users entering data
- **More accurate salary** & fringe reporting
- $Goal = correct pay in$ the correct pay period!

### **Improved Customer Experience**

- **Improved user interface**
- Enhanced daily reporting @ person level
- **Users can delete entries** before they are loaded to GL
- **User activity reporting**

## PAYCV REWRITE – NEXT STEPS

- Collaborating with Grant Accounting Office
- Soliciting input from Payroll & Benefits
- Will engage limited number of campus users in the future
- Timeline will have a better idea this summer

### CASH HANDLING – UNANNOUNCED VISITS

#### **Purpose of visit**

- o To help bring awareness of cash handling functions and importance of strong internal controls
- $\circ$  To determine that roles in documented procedures are consistent with staff performing the role
- $\circ$  To verify that each staff member involved in the process is current on cash handling training
- $\circ$  To verify that each staff member involved in the process understands his/her role in the procedure

## CASH HANDLING – UNANNOUNCED VISITS

#### **Visit Details**

- o Introduce themselves and explain the nature of the visit.
- o Speak to the person in each role and observe as they walk us through their process.
- $\circ$  For units that have outstanding advances -- ask to count the cash on hand and review the current reconciliation
- $\circ$  Ask questions from the cash handling template
- $\circ$  Observe controls related to access to safe (ask to see the safe, ask for names of those that have access to it & verify that reconciler has absolutely no access to the safe.
- o Discuss any variances from the procedures & explain how to corrected (with *Cash Handling Control Manager*)

#### **Post Visit Report Out**

# DESKTOP RECEIVING UPDATES AND SYSTEM ENHANCEMENTS

JOHN WATKINS, DIRECTOR OF STRATEGIC SOURCING

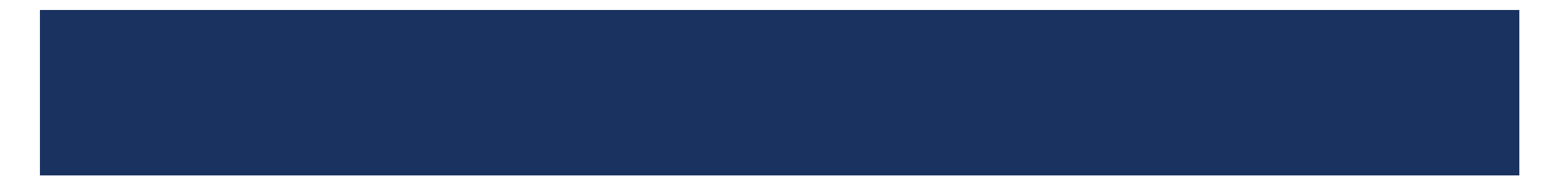

## UPDATED PRICE MATCHING TOLERANCES

- $\blacksquare$  April 10<sup>th</sup> matching tolerances for Purchases Order pricing will be changed:
	- **Current: \$2.00 unit price and \$100.00 total line amount**
	- **New:** \$100.00 unit price and \$1,000 total line amount

**Impact:** 

- **FIM** Fewer emails to campus regarding low-dollar pricing exceptions
- **Ensure vendors are paid on time**
- Existing exceptions and orders will be manually overridden following the new thresholds.

## DESKTOP RECEIVING UPDATES

- April 10<sup>th</sup> Desktop Receiving thresholds will be updated
- **Current:**
	- Purchase Requisition \$5,000 or greater with institutional account 6200 6235
	- Purchase Requisition/ Blanket Order Vouchers \$10,000 or greater
	- Blanket Order/Contract Order with institutional account 6200 6235 that is \$5,000 or greater or Capital Equipment
	- **New:** 
		- Purchase Requisition \$10,000 or greater (institutional account 6200 6235)
		- Purchase Requisition/Blanket Order Vouchers \$25,000 or greater
		- Blanket Order/Contract Order with institutional account 6200 6235 that is \$10,000 or greater or Capital Equipment
	- **Unchanged: Purchase Requisition for Capital Equipment**

## DESKTOP RECEIVING UPDATES

- April 10<sup>th</sup> Desktop Receiving thresholds will be updated (cont.) **Impact** 
	- Annually approximately 6,750 invoices will not require desktop receiving of which 4,835 were match exceptions delaying payment
	- **Increase campus effectiveness and ensure vendors are paid on time**
- **Existing voucher match exceptions will be manually overridden** following the new thresholds

### DESKTOP RECEIVING UPDATES

■ May 1<sup>st</sup> Desktop Receiving Application will be revamped

- **Improved ease of use**
- **Easier to find vouchers requiring receiving**

**Demonstration** 

## UNIVERSAL WORKFLOW PROTRAV

■ Integrating ProTrav with Universal Workflow

- New forms will be visible in Self-Service soon
- Working with Universal Workflow team to support copy of existing paths (if preferred)
- Tentative go-live July 2017

### UNIVERSAL WORKFLOW PROTRAV – PROCUREMENT CARD

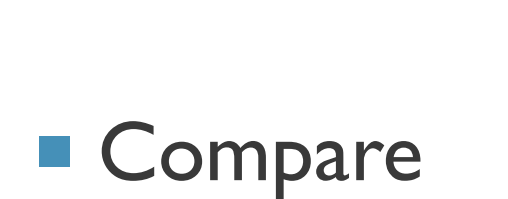

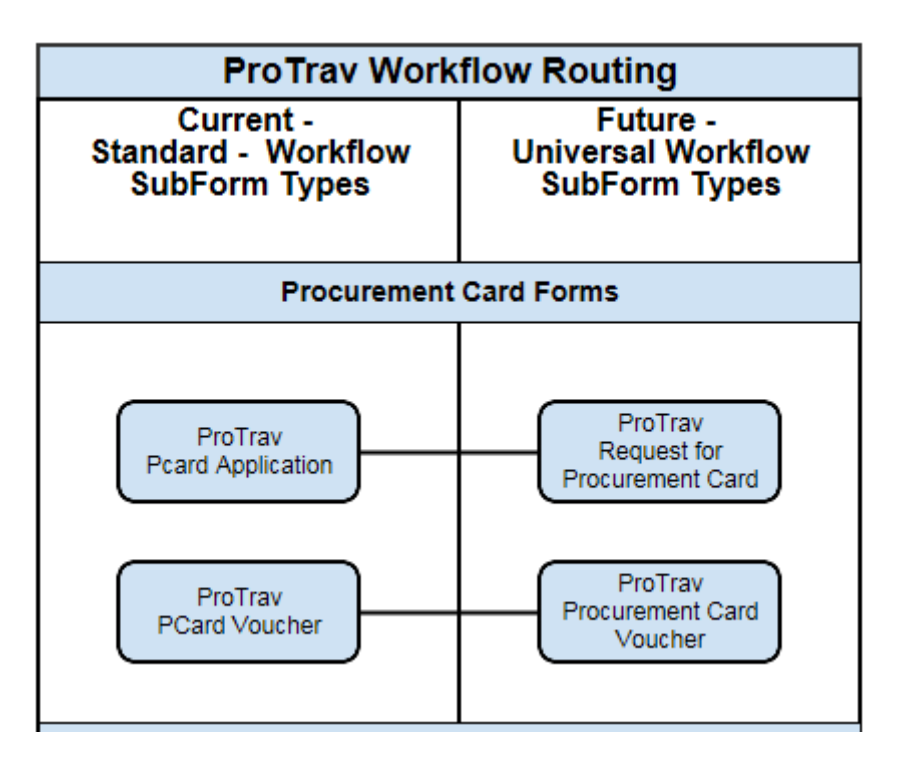

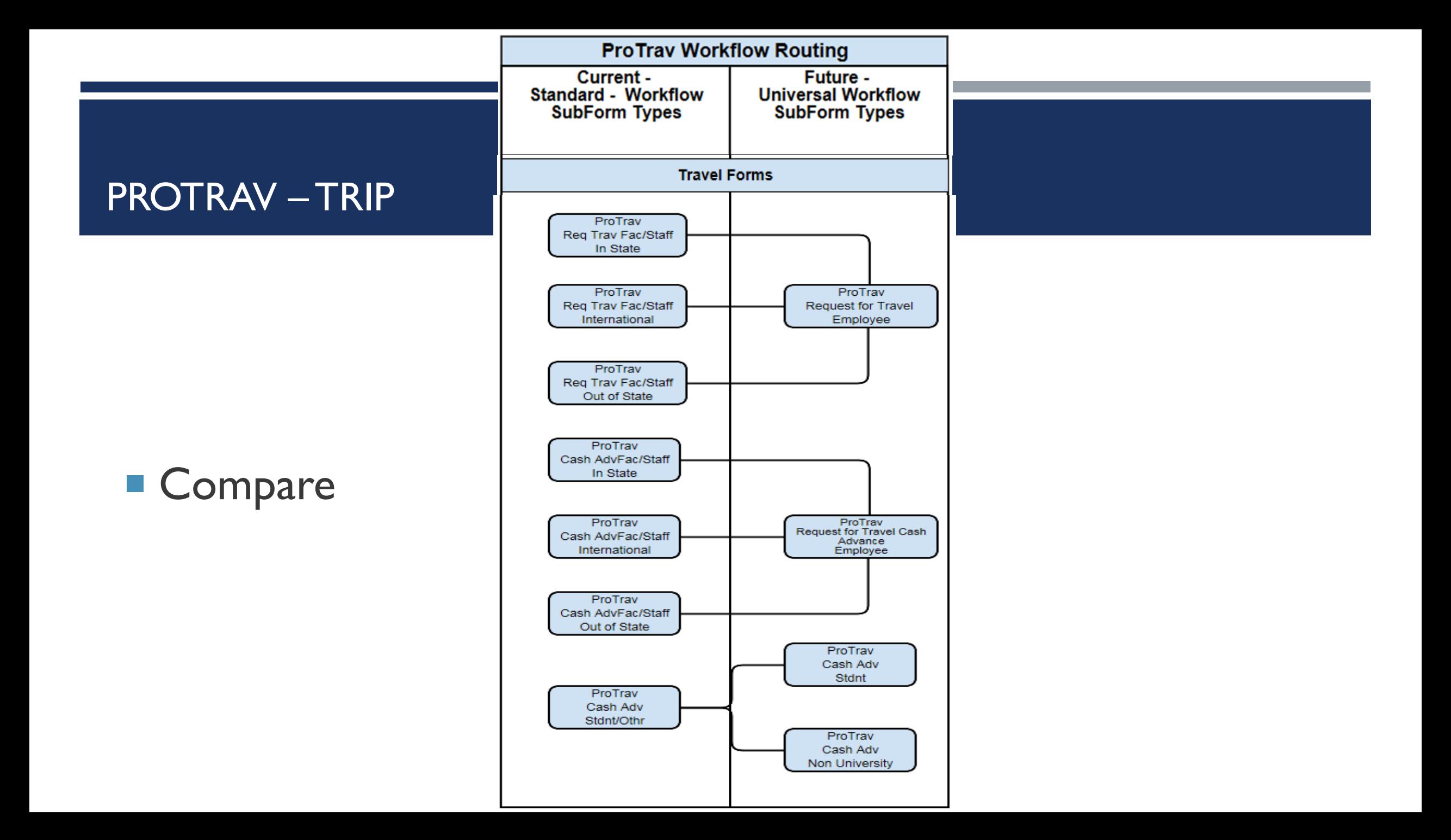

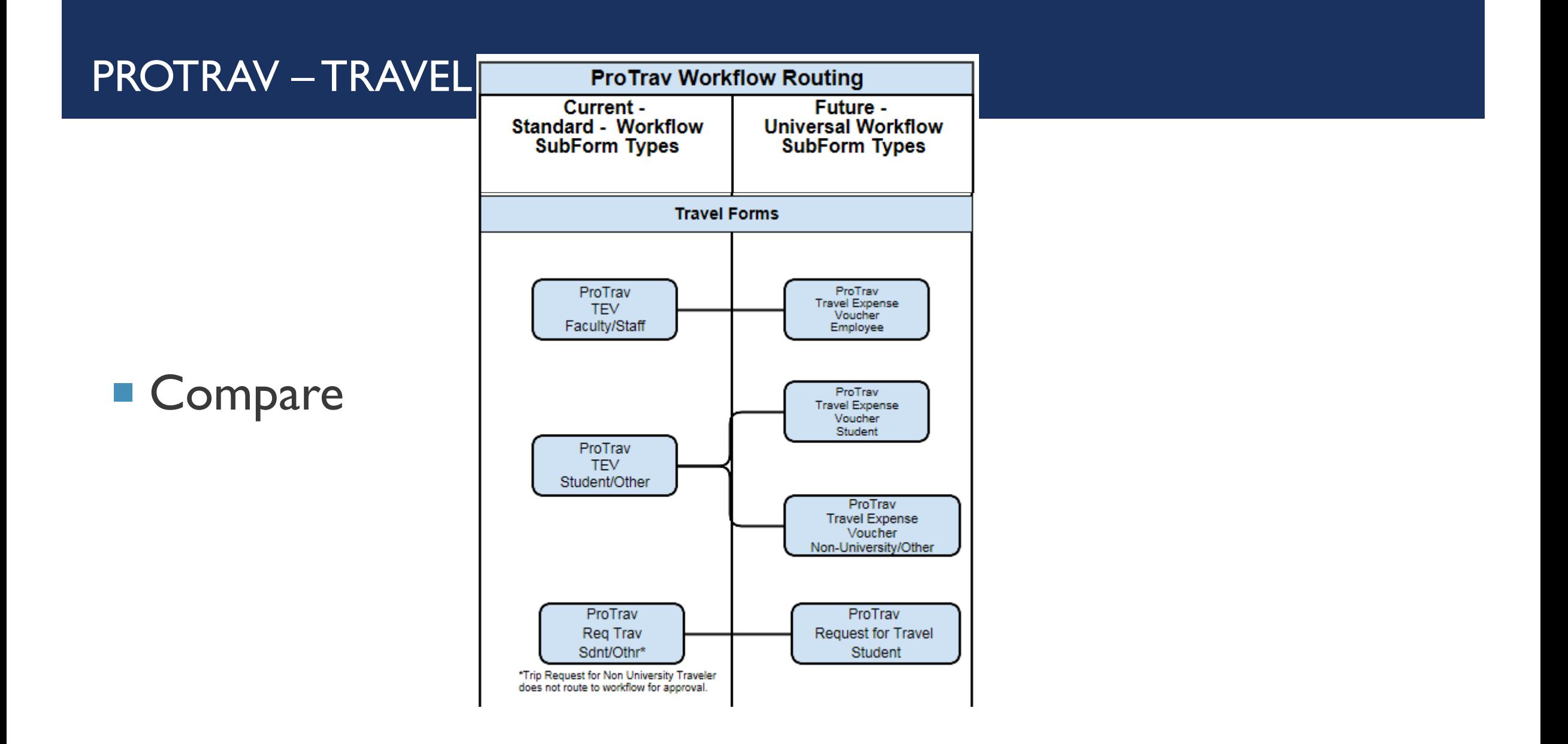

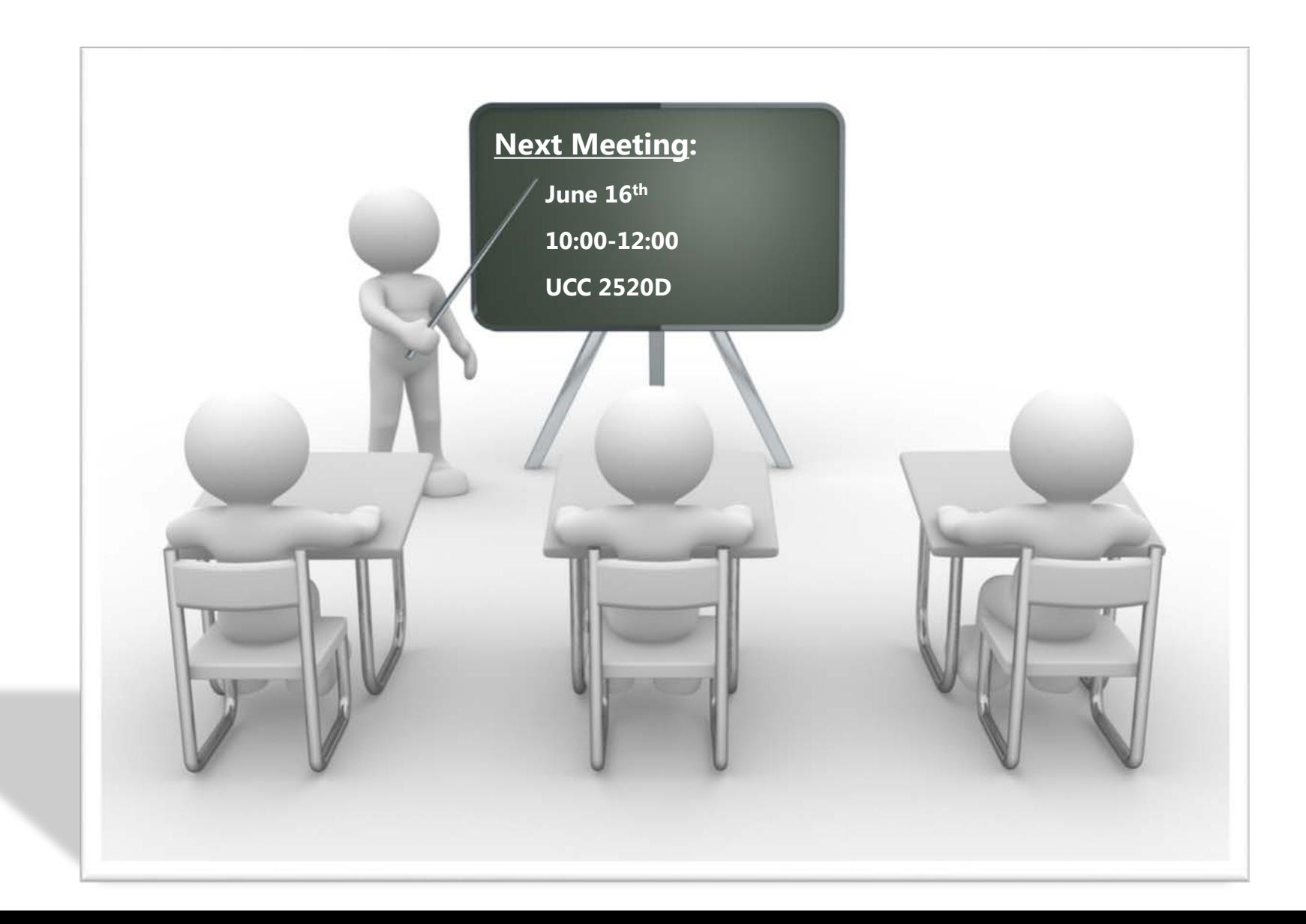

# *ORGANIZATION AND TIME MANAGEMENT – GETTING THINGS DONE IN THE MIDST OF CHAOS*

SUSAN JOHNSON, OFFICE OF THE OMBUDSPERSON

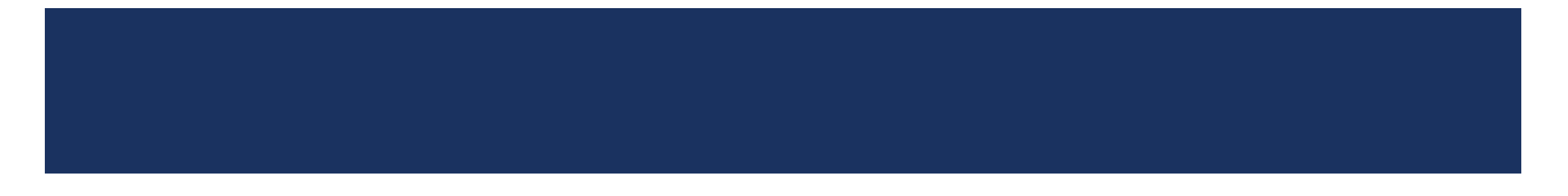

## TR A CKIN G W OR K

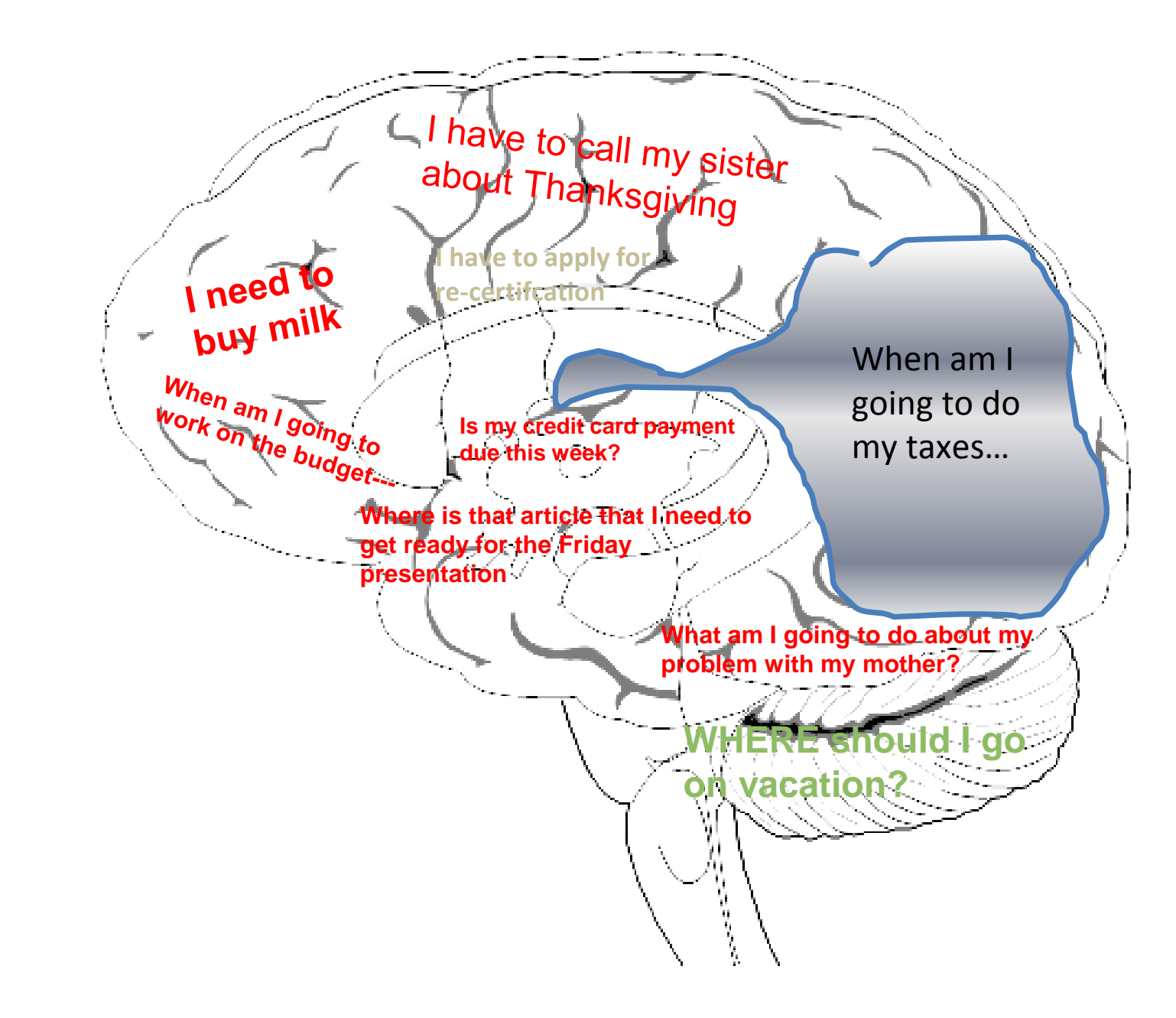

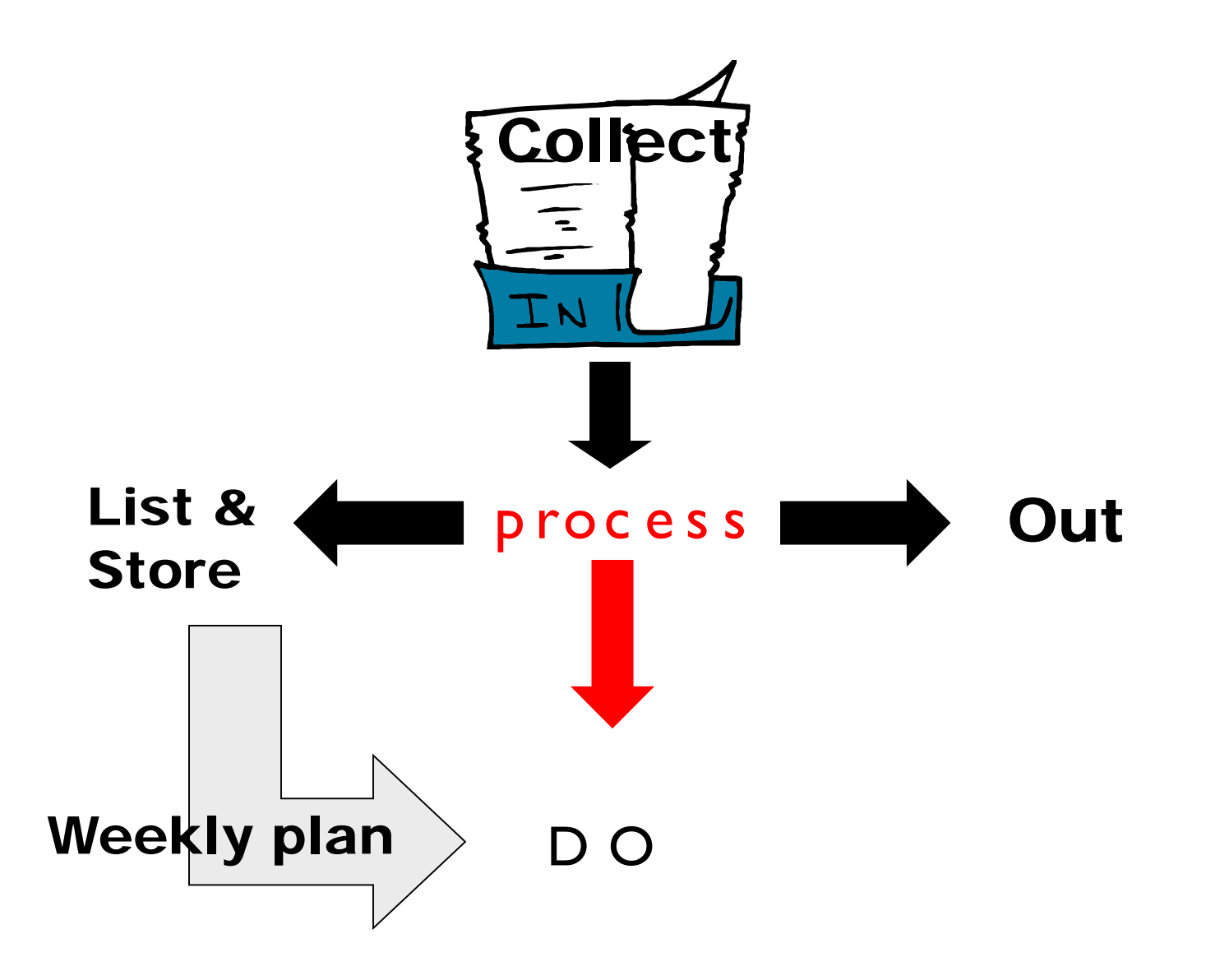

# **Simple, single running master to do list**

MASTER TO DO LIST call John (351-5555) re: Thurs meeting Draft INTROPUction for budget report Buy 3-hole punch for office. Start planning Spring break Purge one file draine read article on stategic planning Vitamix renews  $Google$ Develop specs for Smith proposal Complete Alec's performance renews order tresh office for appointment dents investigate new wifil  $p$ lan take Jacket to tailor for fitting place ad renew Chamber Membership her info request Voe re: email Jane preat reorganize The  $\lnot$ affing holiday party

#### **T o** - **d o lis t**

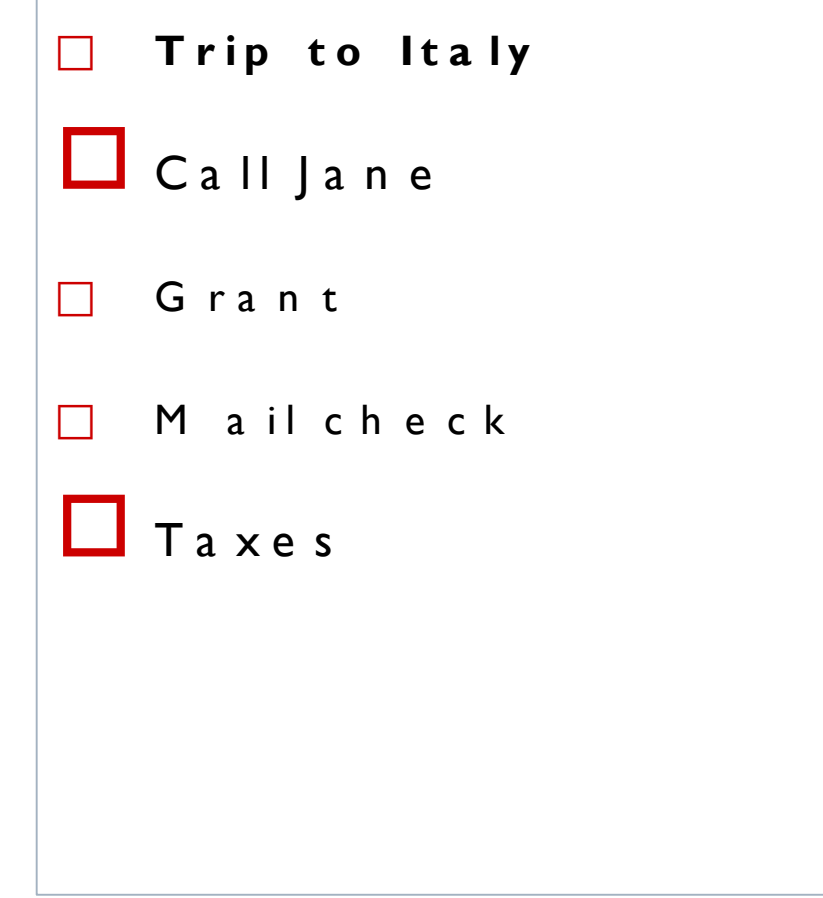

- OUTCOMES (aka **Projects**)
- **❖ TASKS** (aka Actions)

 $\Box$  Trip to Italy □ Call Jane □ Grant  $\Box$  Mail check  $\square$  Taxes

#### G TD m o d e l

#### D a v id Allen, G etting Things D one, 2015

W ork as projects & next actions

#### **Project = Outcome** I want to achieve

(deliverables, decisions, problem solutions, plans)

**Prepare and submit FY budget to Director by April 1**

#### **Actions = Tasks / to-dos**

(required to complete projects OR "stand alone")

**Email Sponsored Programs to double check indirect rate.**

**Spend one hour drafting objectives for FY budget.**

Call dentist to schedule cleaning**.**
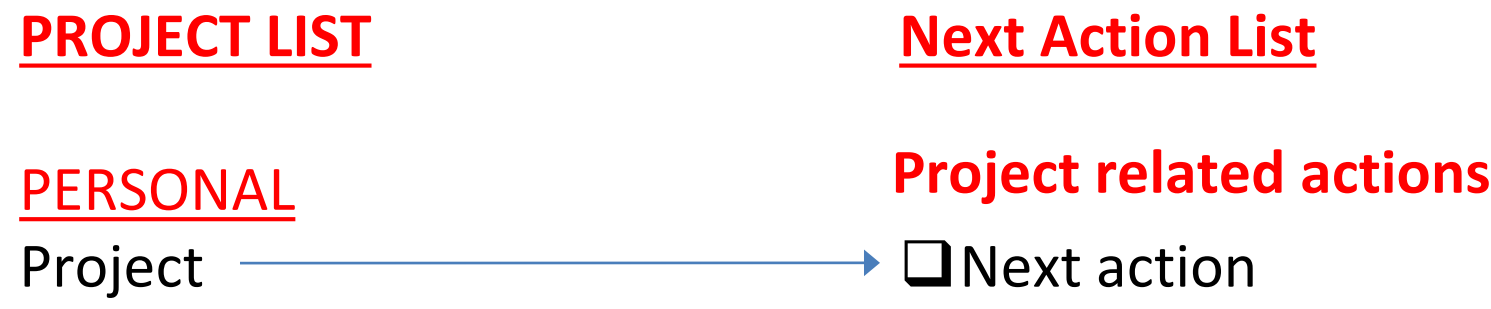

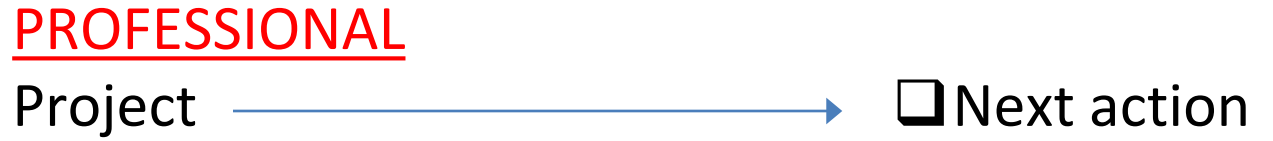

### **Stand alone actions**

**O**Action **O**Action

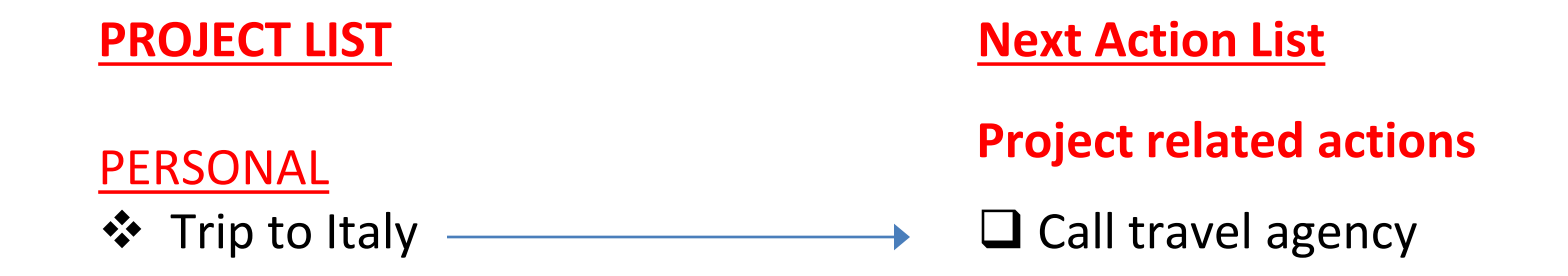

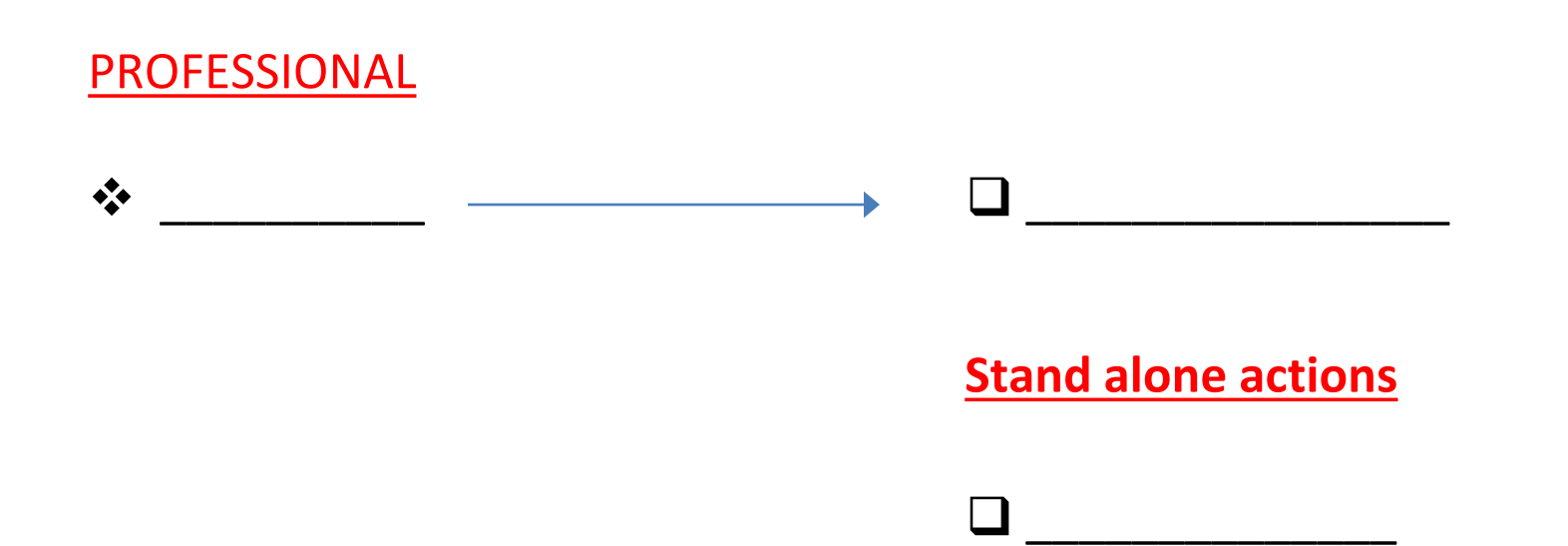

#### **PROJECT LIST**

#### **PERSONAL**

 Plan Sept 2017 trip to Italy with my sister

#### **Next Action List**

#### **Project related actions**

 $\Box$  Call travel agency (444-555) to ask if there are tours available in early Sept

**PROFESSIONAL**  \_\_\_\_\_\_\_\_\_\_\_  $\Box$  $\Box$ **Stand alone actions**

# **PLANNING**

## **Weekly review/update**

- Review to-do lists
	- Done?
	- Still relevant?
	- What needs to be added?
	- Priority for this week?
- Review calendar
	- Forward: at least 3 weeks
	- Back: the preceding week
	- Add resulting new to-do's to your list

## **Pick no more than 3 chunks of high priority project work that you aim to complete this week**

Work on the unit AY17 budget proposal

Review budget guidelines and draft goals for budget

Work on party plans

 $\rightarrow$  Finalize party guest list and send invitations

# **Daily task plan**

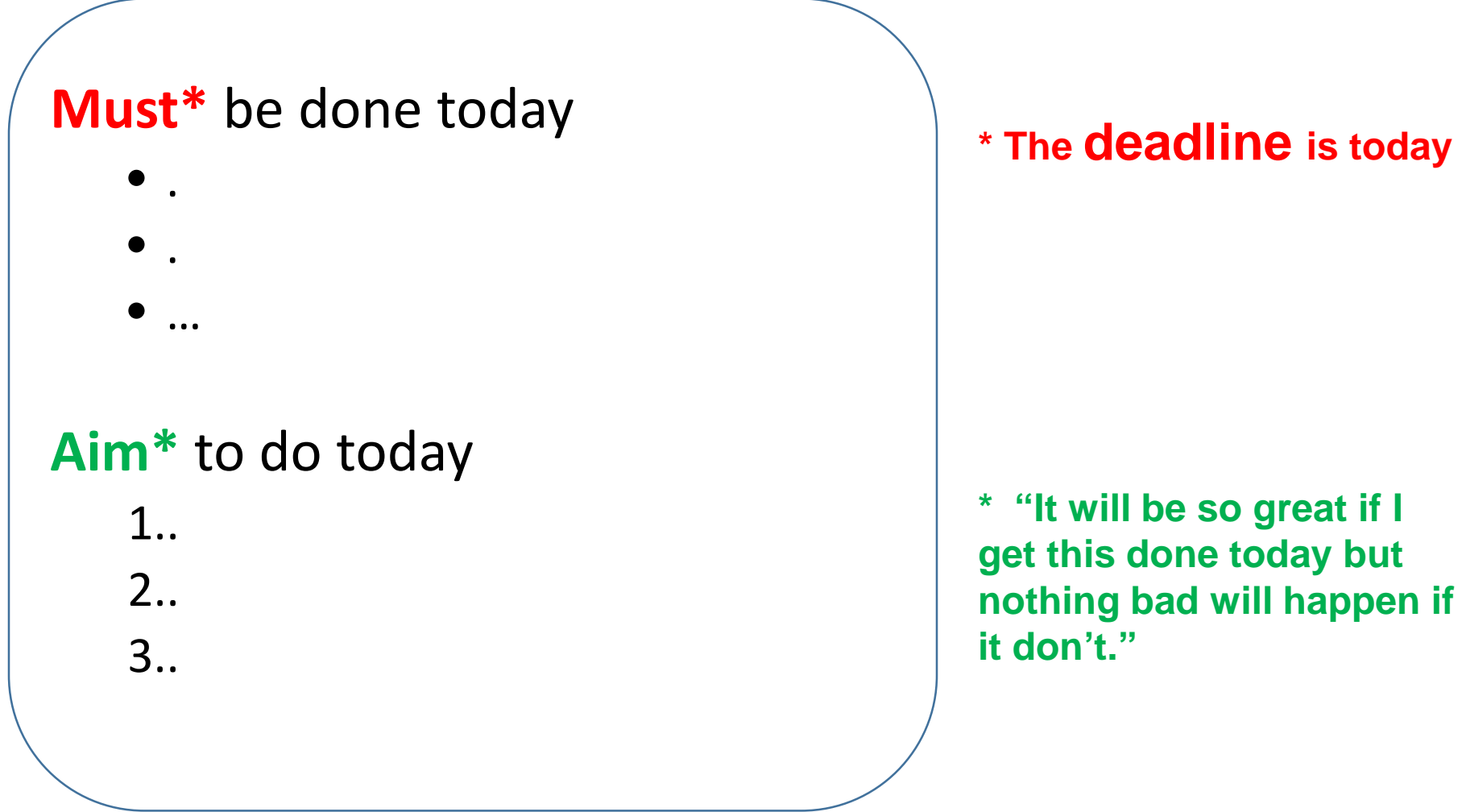

#### **\* The deadline is today**

# **EXECUTING**

Work on a high priority task before you do anything else at the beginning of the work day, including email.

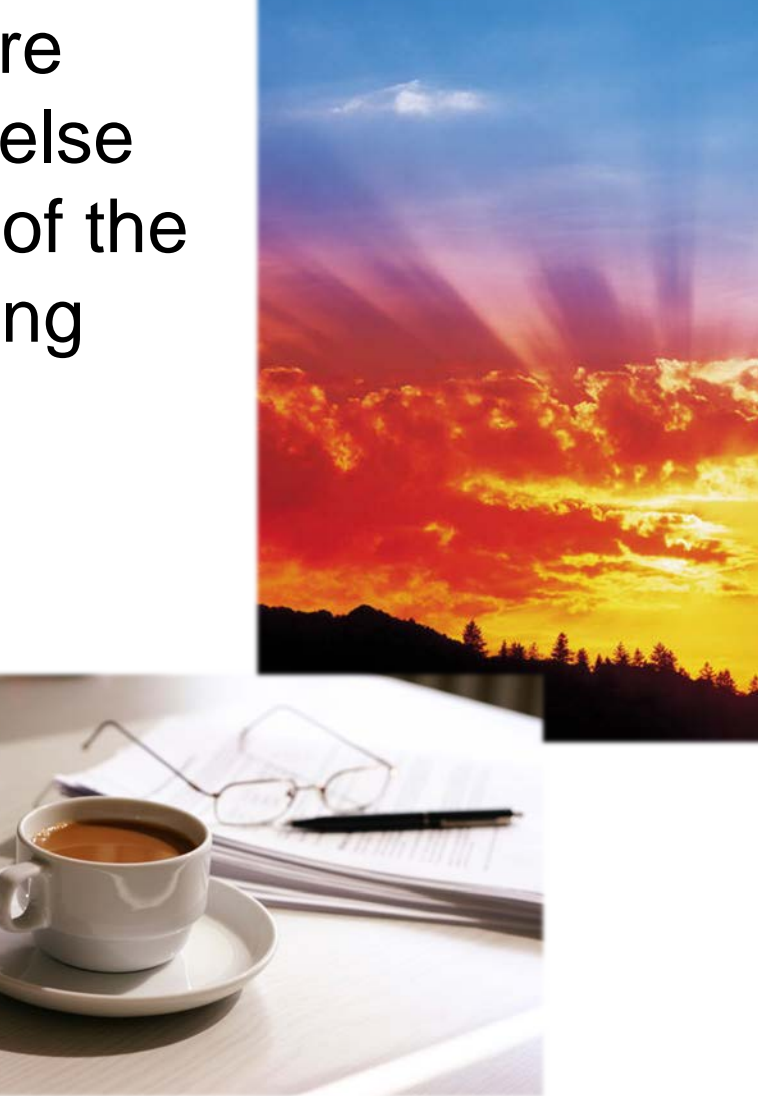

## **Optimize your use of available time:**

Combine regular intensive "deep" sessions, with smaller tasks/ thinking fit into the "nooks and crannies" of your regular day.

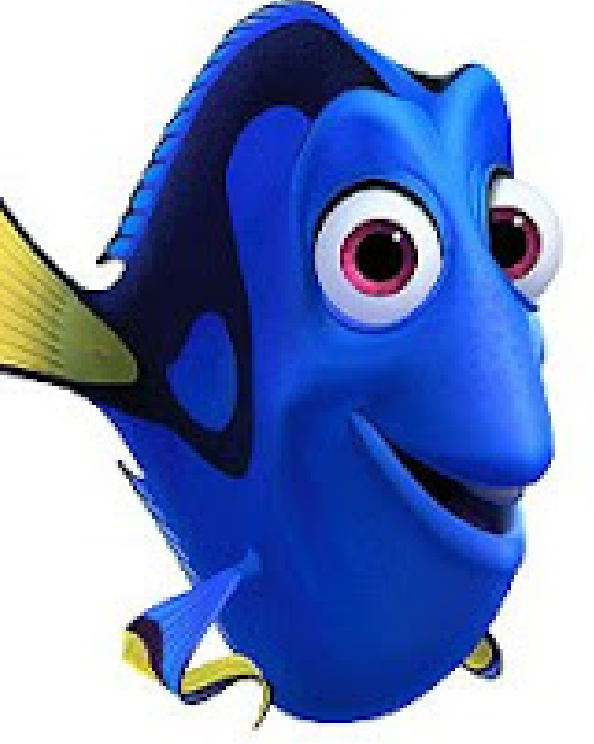

## Work as if you are going on vacation tomorrow.

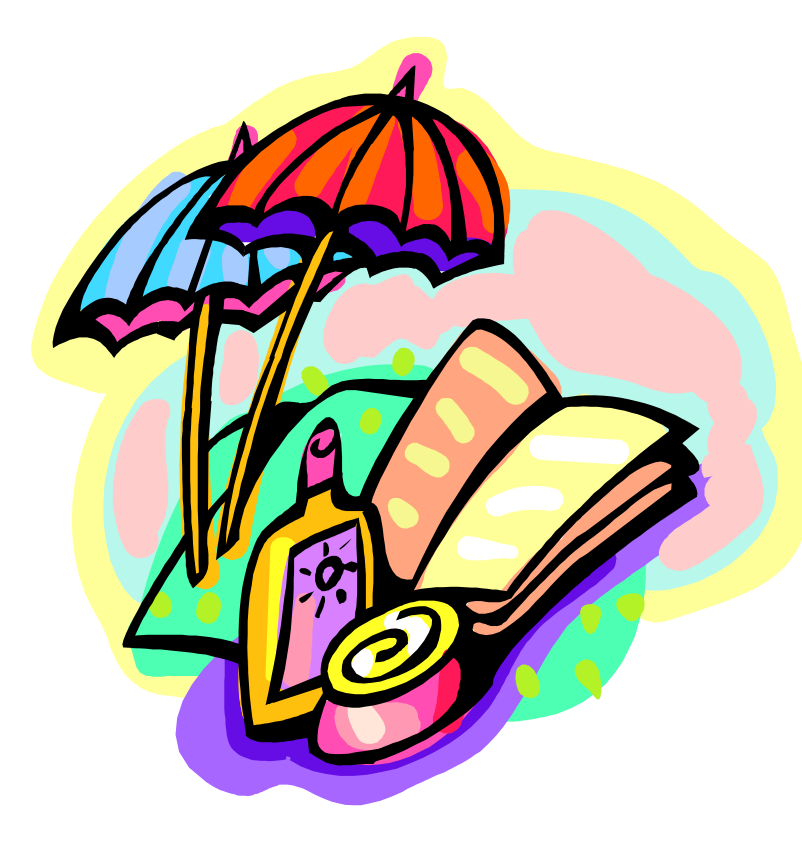

- Rapid decisions
- Tasks done quickly rather than "perfectly"
- Push to complete

# •**Do it now!** –**The "2 minute rule"**

David Allen (2015) *Getting Things Done, 2nd edition* 

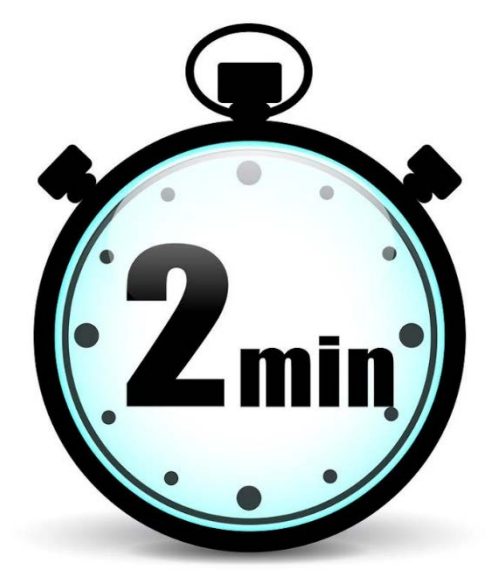

# •**Batch similar tasks**

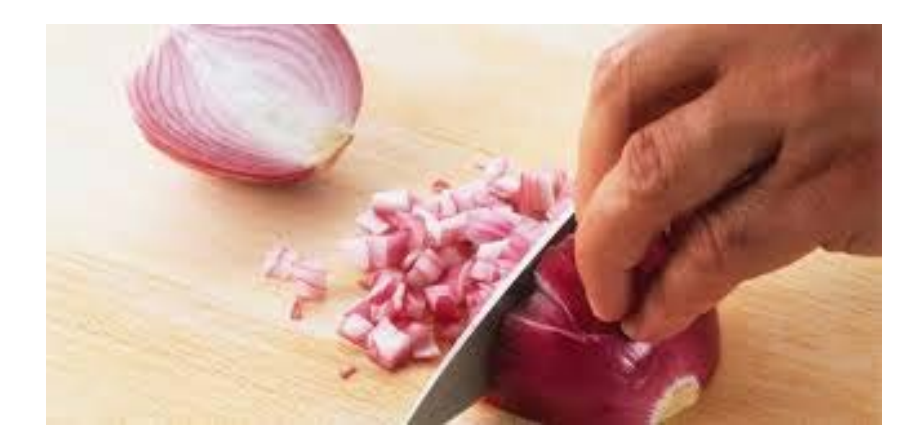

**❖EMAIL** *S*PAPERWORK \*???

# • **High impact projects**

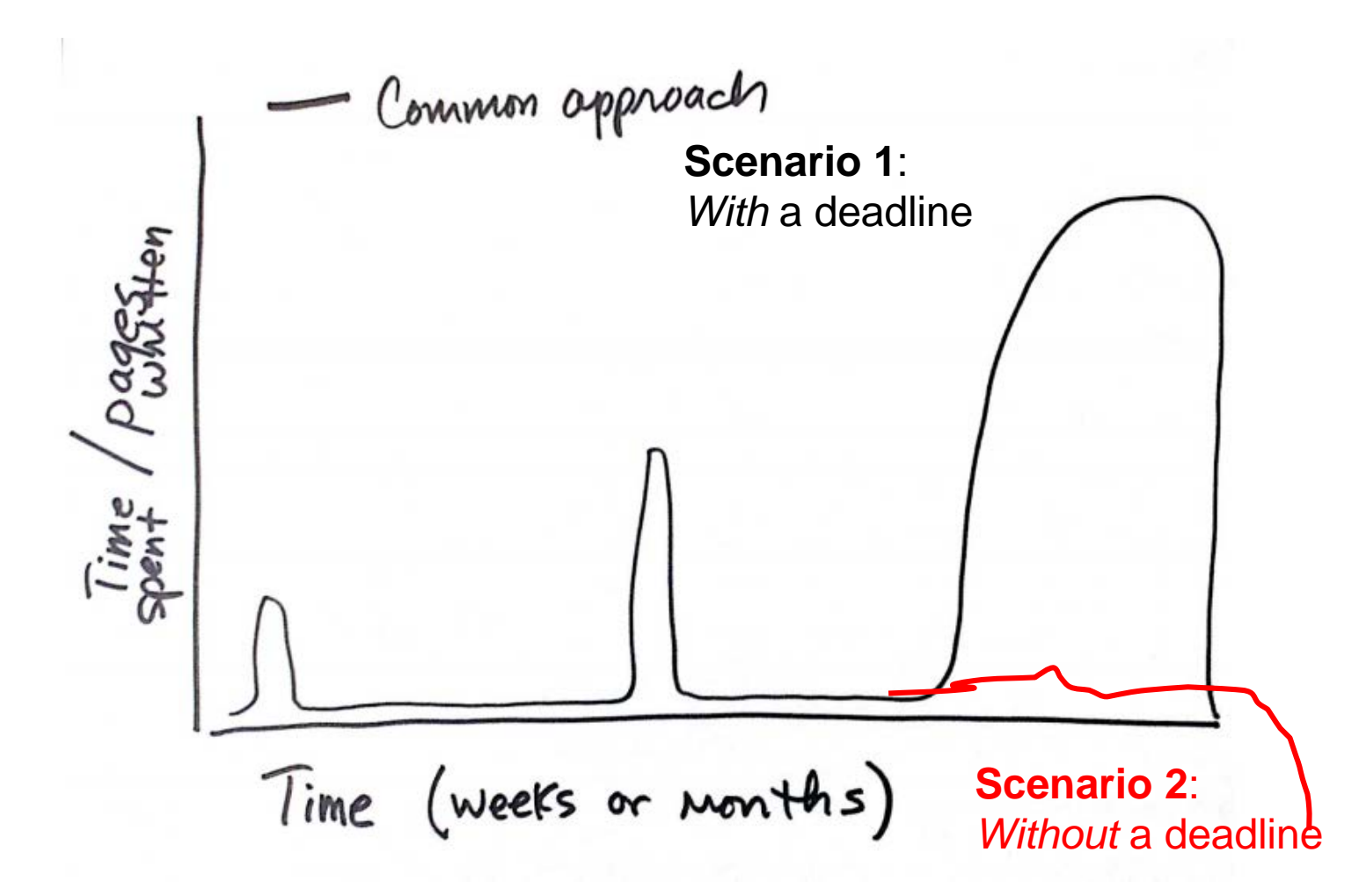

# **Execute Regularly.**

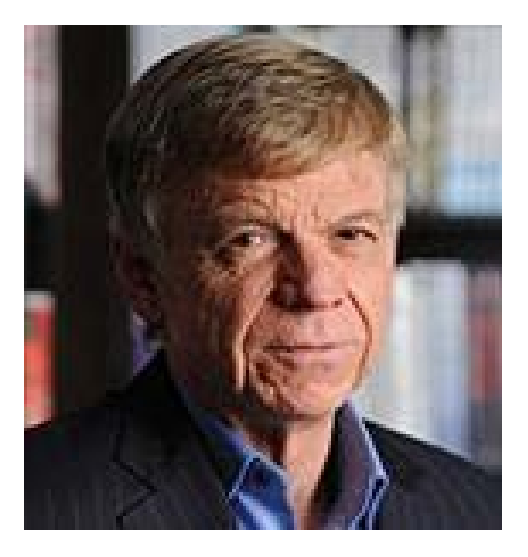

### **"…[make] real progress every single day."**

- John Kotter. *A Sense of Urgency* (2008) Konosuke Matsushita Professor of Leadership, Emeritus at the Harvard Business School

### **Schedule "time blocks" for work that requires focus.**

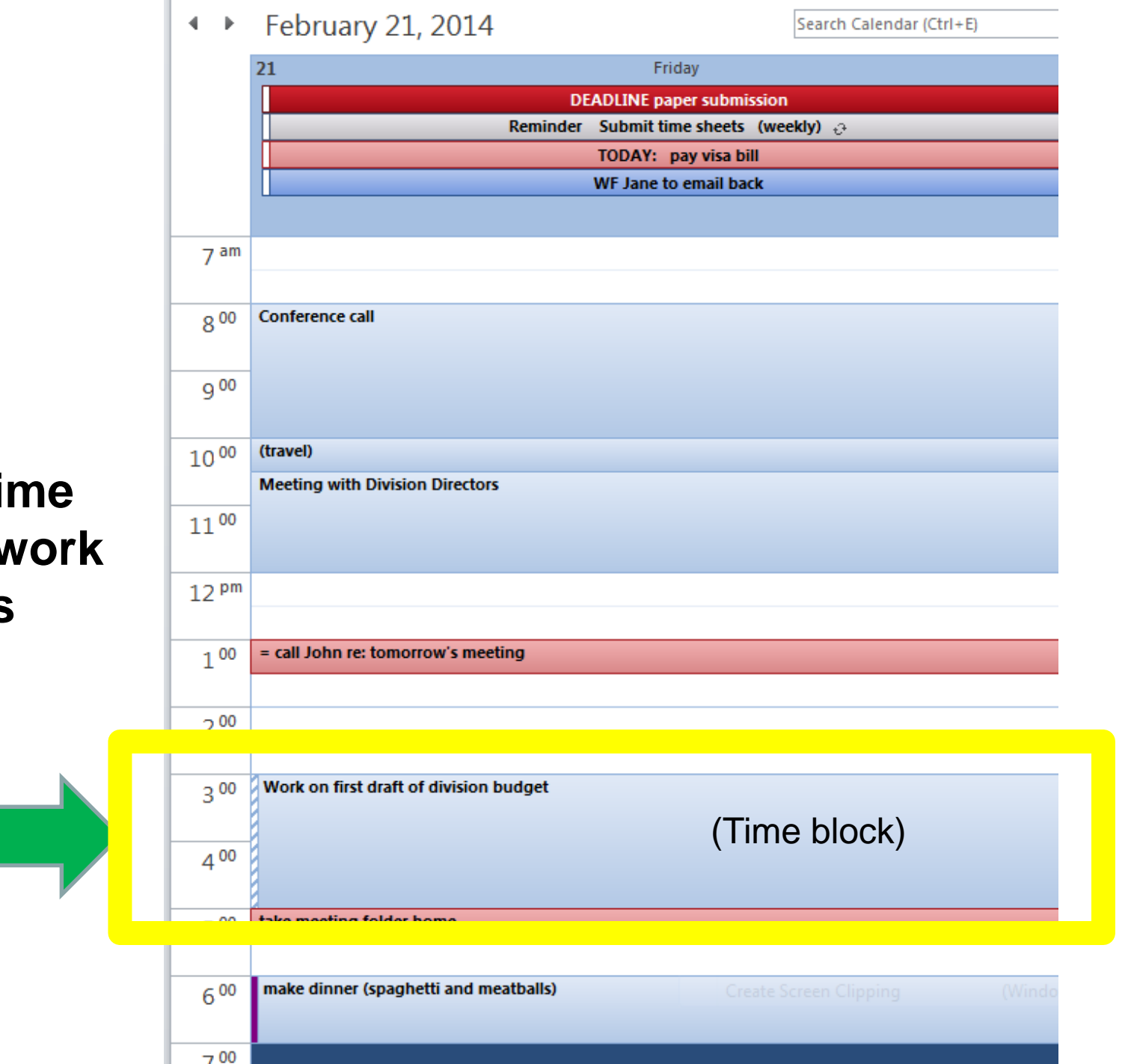

If you are having trouble starting *or* sticking with a time block

## **…** try the **Pomodoro Technique**

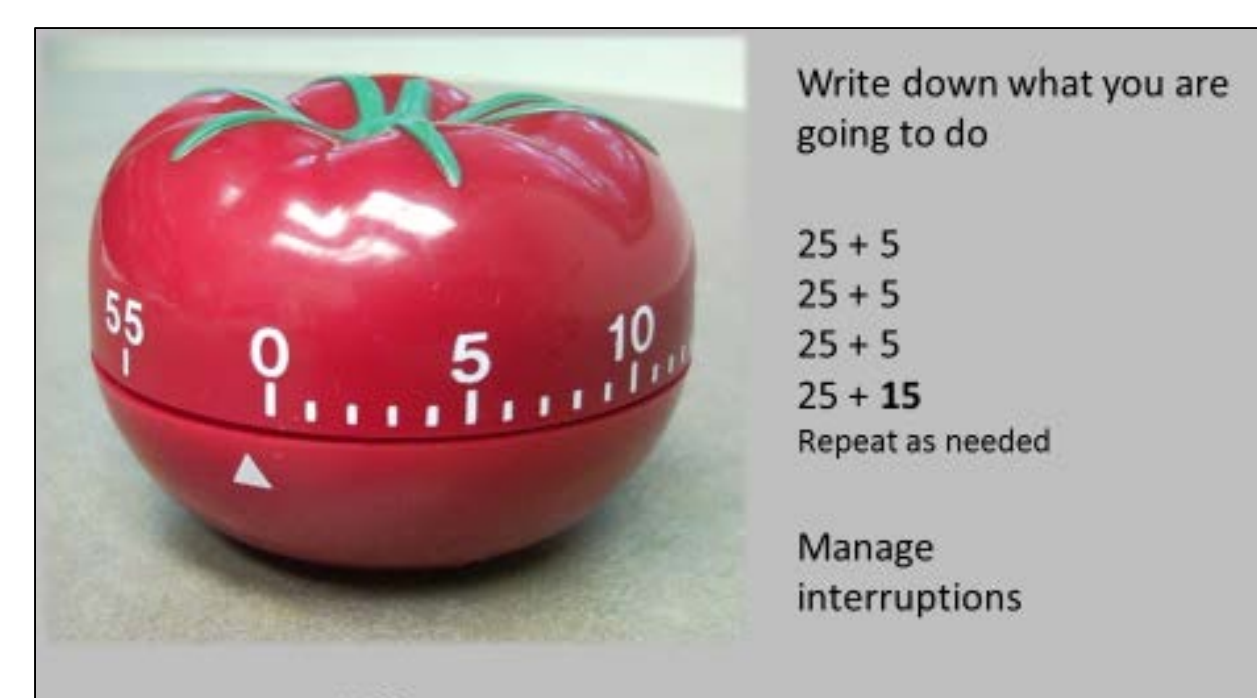

\* Search your phone's play store for a Pomodoro app

**Francesco Cirillo** http://www.pomodorotechnique.com/

the Pomodoro technique

## **BETTER EMAIL MANAGEMENT**

### How often should you process your email?

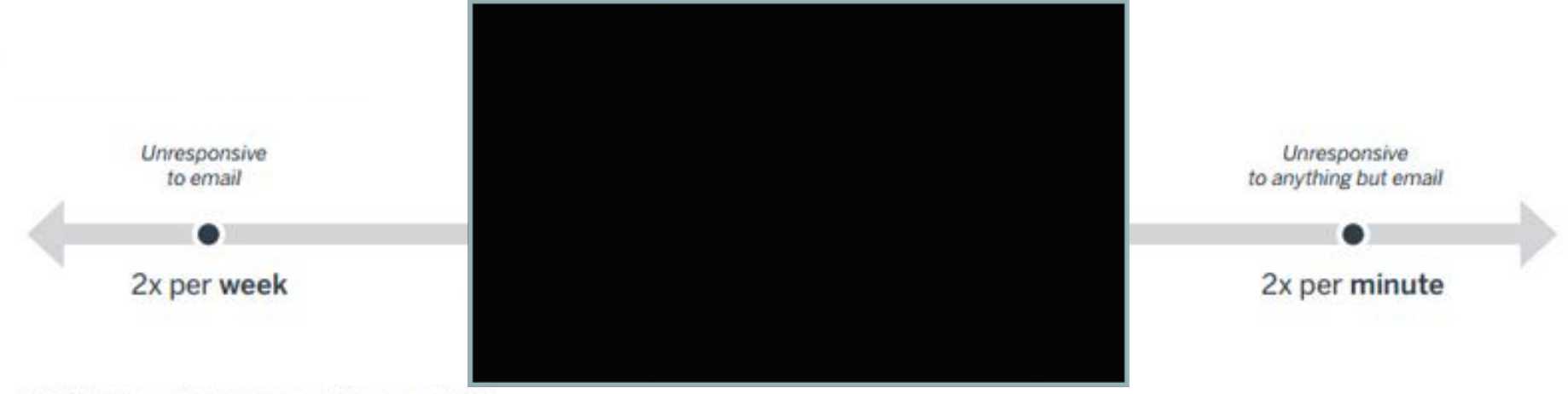

<sup>@2015</sup> The Advisory Board Company · advisory.com · 31553

### How often should you process your email?

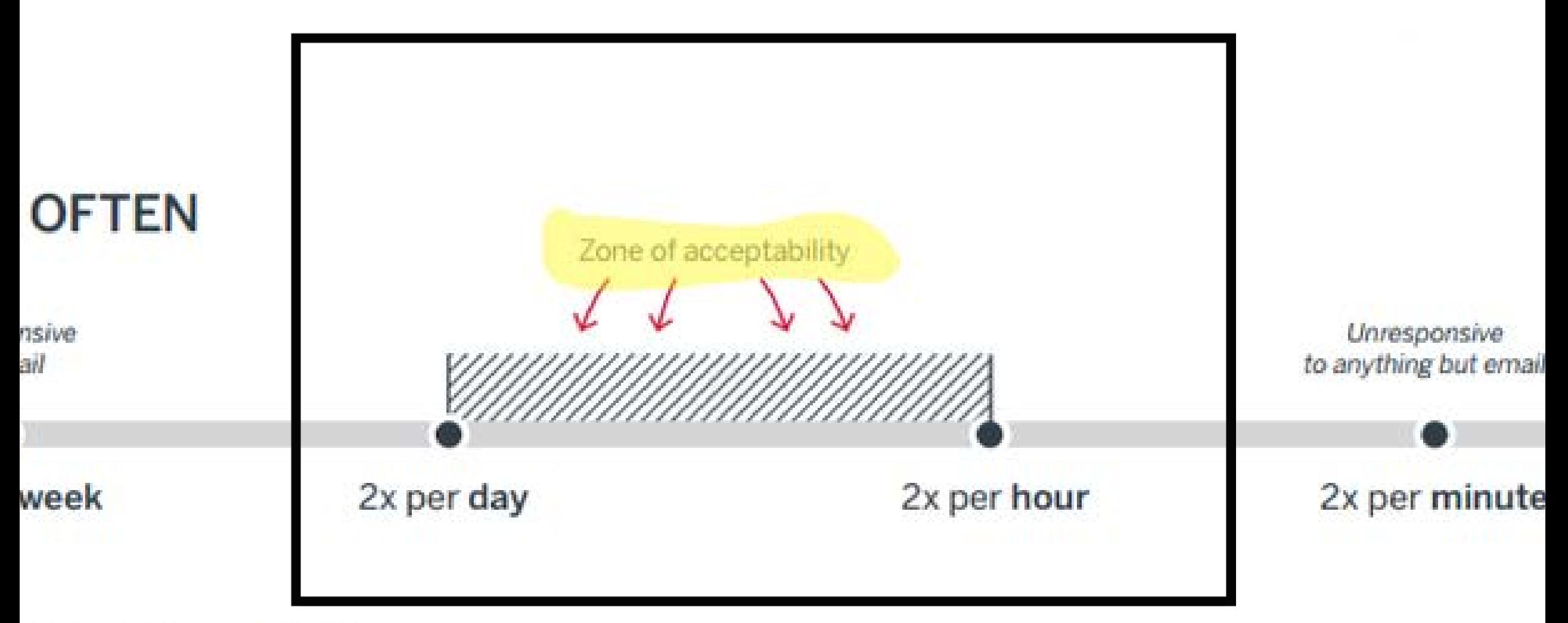

#### $\Box$ e $\bm{x}$ C Inbox - Microsoft Outlook 图 New v | 4 | 1 | X | We Eeply W Reply to All W Forward | B Send/Receive | H Find H Organize | 图  $\rightarrow$  $\overline{\phantom{a}}$ File Edit View Favorites Tools Actions Help  $\hat{\mathbf{r}}$ **Inbox**  $\overline{R...}$   $\overline{\triangleq}$ Folder List  $\mathbf{x} \mid \mid \cdot \mid \mathbf{b} \mid \mathbf{y} \mid \mathbf{g}$  From Subject 日·《 Dutlook Today - [Mailbox - Johnson, Susan] There are no items to show in this view.  $\mathbb{H}$   $\otimes$  @ Waiting For (1) ୍ଗ୍ରିକ୍ଷି @ xCurrent trip or conference call Calendar ି∰ Contacts Contacts / Productivity Deleted Items Drafts ⊕ Fax Status **Real** Inbox 由 @ Inbox SWAN [38]  $\mathbb{H}$  ( $\mathbb{S}$ ) Inbox talk requests (1) ା©ି Infected ∙∰ Journal Notes ି**ି** Outbox **INBOX** ୍ଗୁଲି Sent Items  $\mathbb{Z}$  Tasks **E** Personal Folders **E-©** Public Folders **ZERO!**0 Items -mail inbox 1099999  $\mathbf{B}$  Start  $||$ 2:15 PM <u>F⊝©R</u>う◈ Seri 206's Buddy List ... | O Inbox - Microsoft ... | G Microsoft PowerPoint

# **The Goal…**

• Take each message as far as you can toward completion, and then delete, or store somewhere other than the Inbox.

### **If you have lots of messages in your Inbox….**

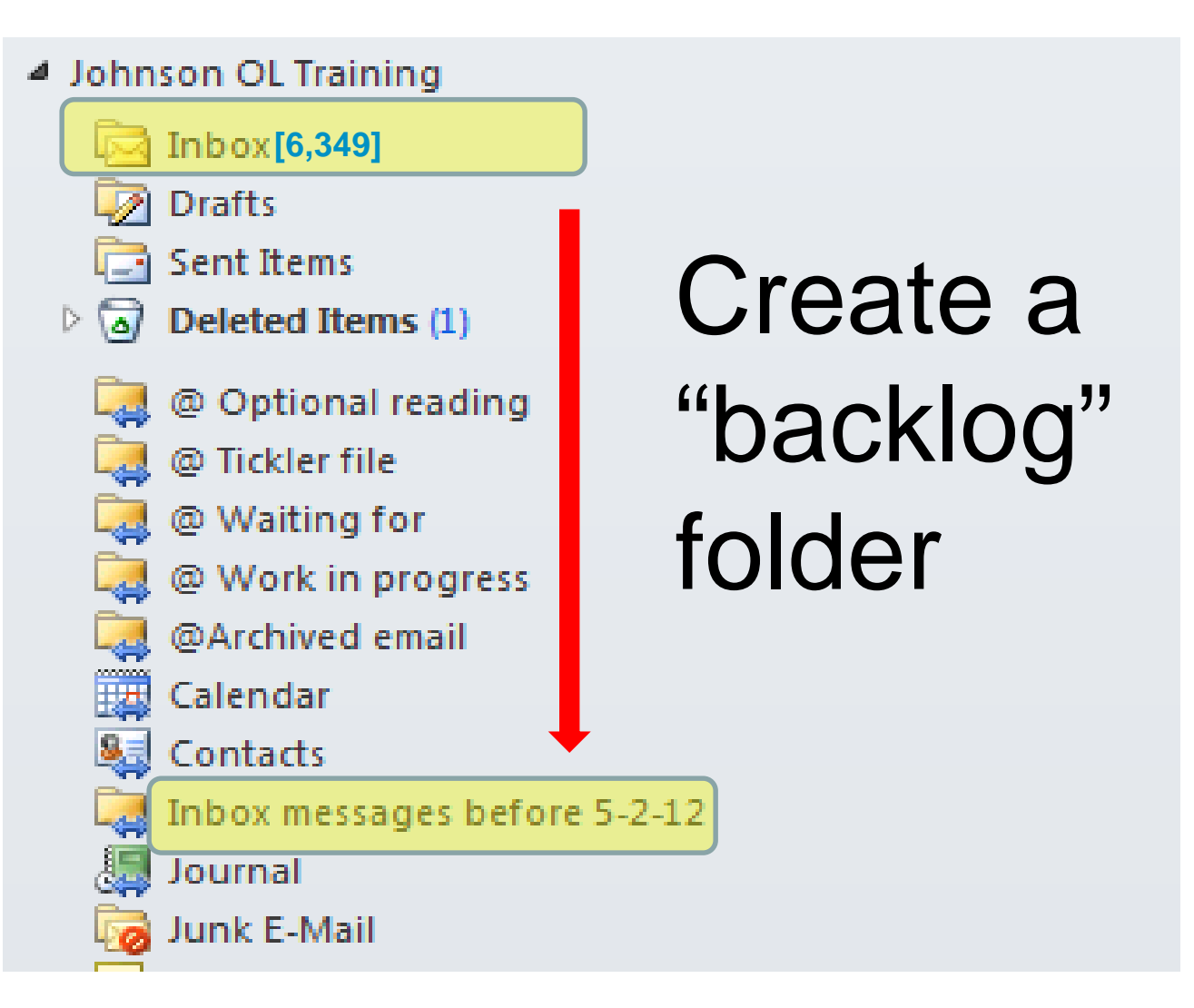

**WARNING**: if your Inbox has subfolders, *move them out from under first*

### **Create folders to store message associate with current work**

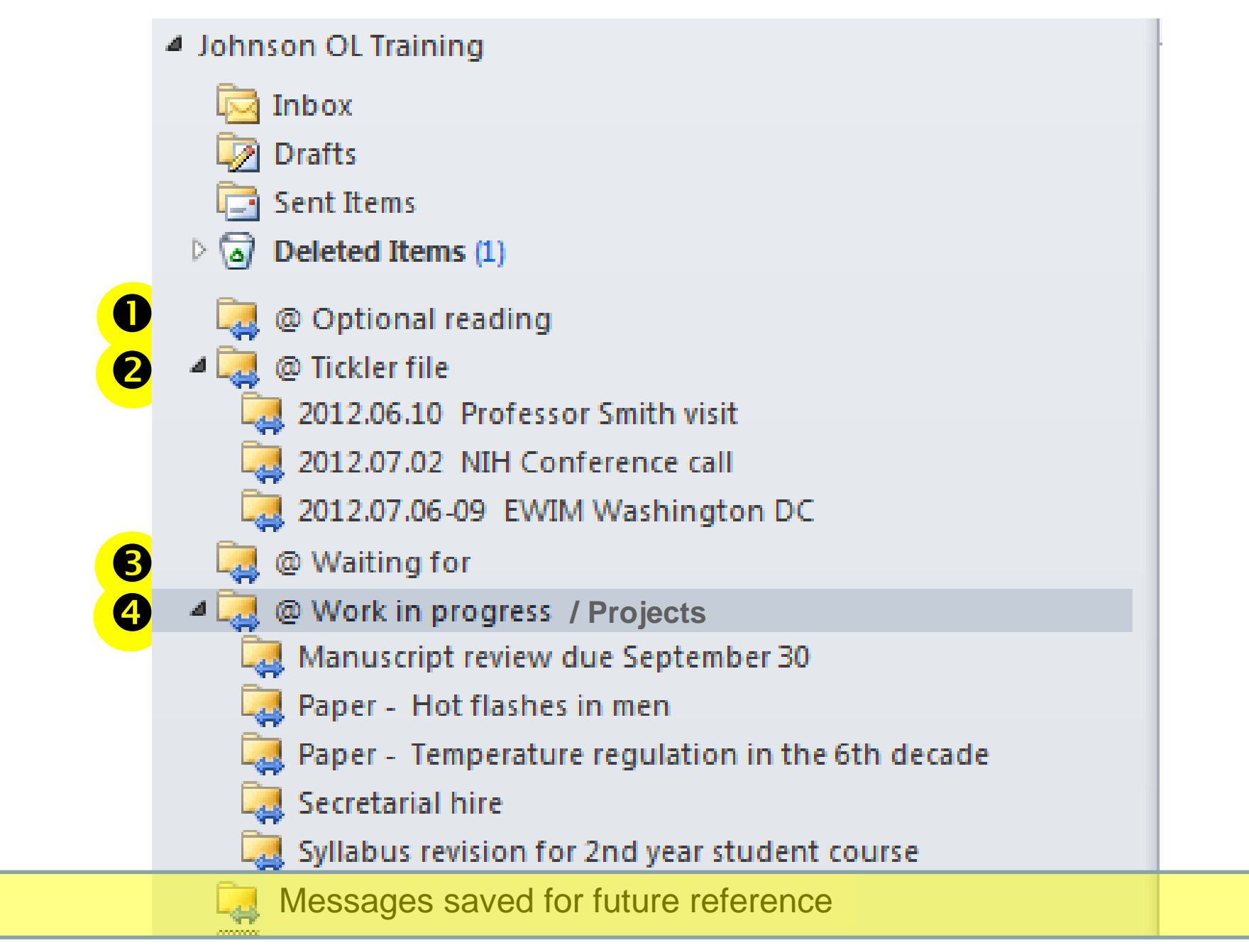

# **The path to empty…**

- Don't look unless you have time to process.
- If you are processing a "batch"
	- 1st pass: delete based on *subject*, without opening (optional)
	- $-2<sup>nd</sup>$  pass:
		- Start with either the oldest or the newest
		- Then process in order no skipping!

• **Decide the first time!**

**Q** Delete

□ File

□ Store in "Optional reading" folder

 $\Box$  ID messages best dealt with by phone or in person

**Do / reply now** 

• **Decide the first time!**

 $\boxtimes$  First pass processing and responses

**~ 90% completed** 

□ The remainder deferred...

- **First, ask** *why* **you can't do it now.**
- **Then, what do you have to do next?**
- **Store the message where you will be sure to get back to it.**

## Options to store deferred emails in Outlook

1. Add to the to-do list by flagging

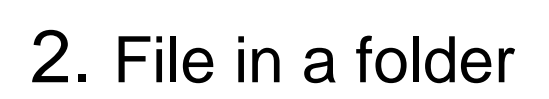

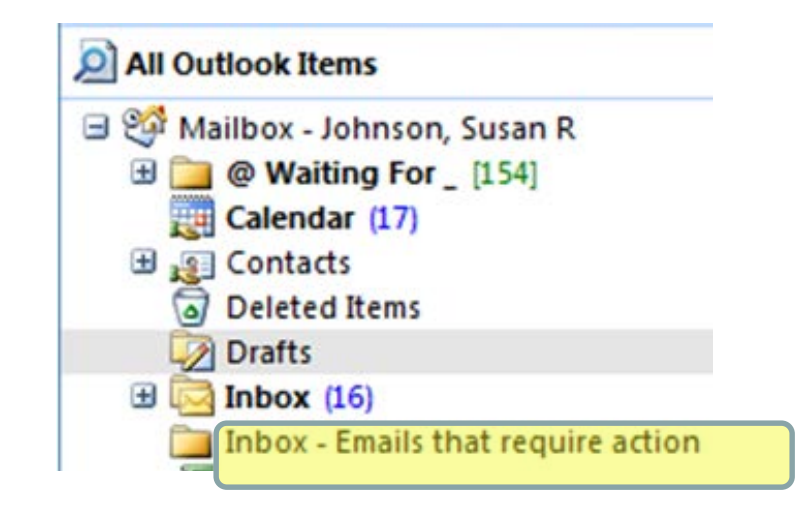

3. Start a draft response, which will save to the Drafts folder

4. Segregate from unprocessed messages in the Inbox, using categories or flags

## Using the draft folder for deferred messages

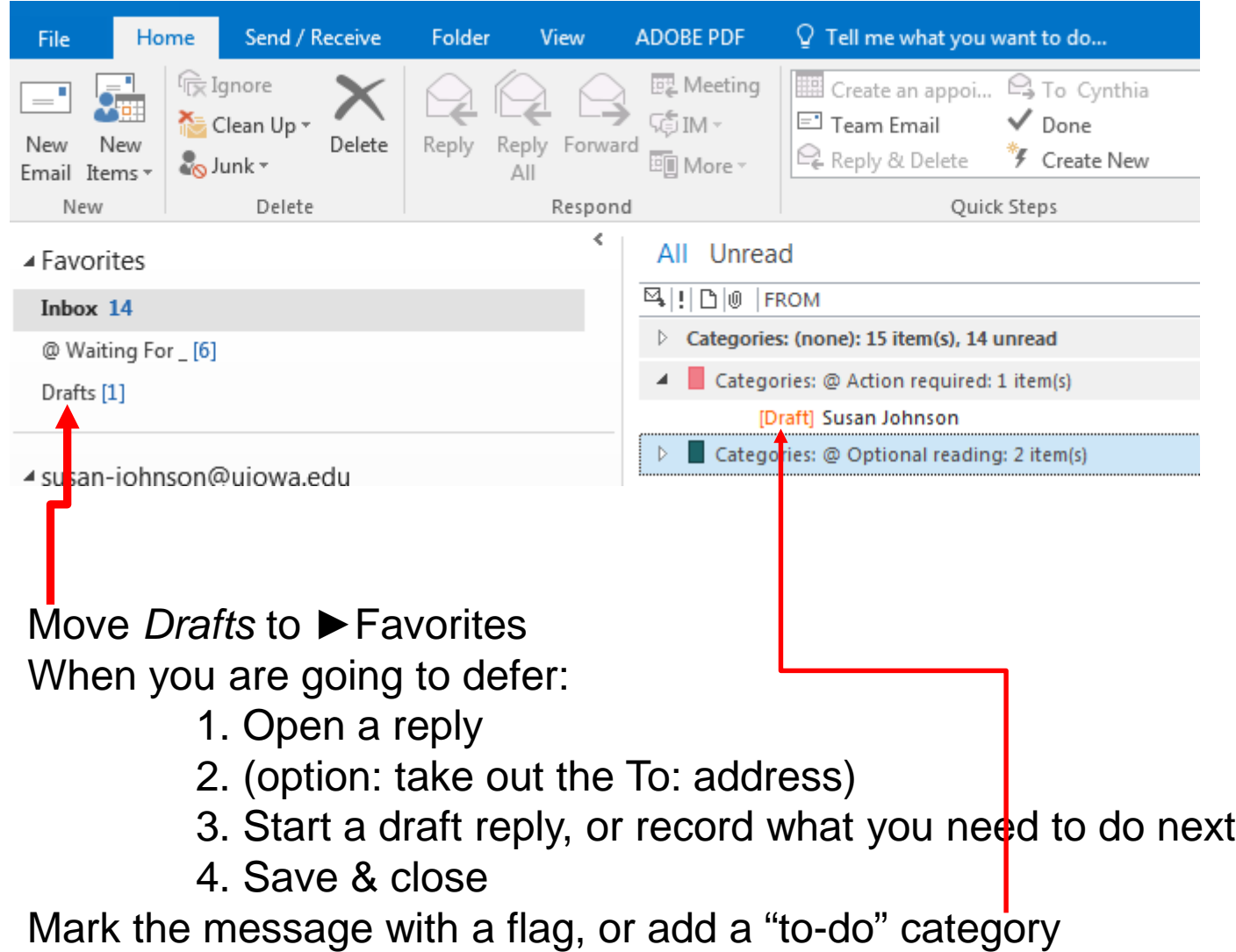

## Using a categorized view of inbox

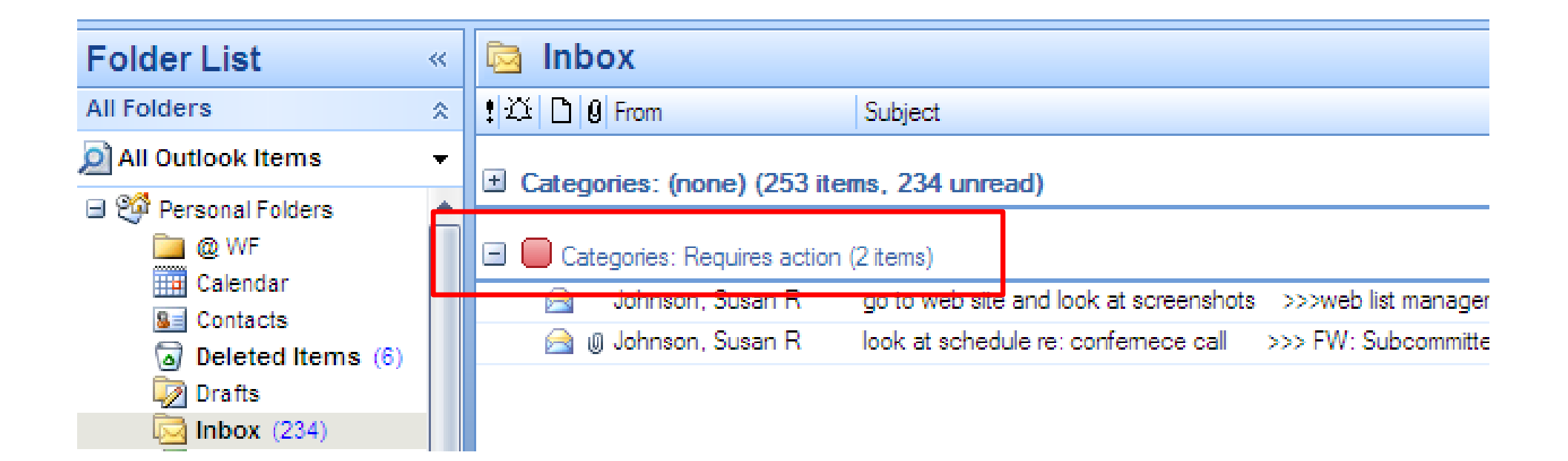

## Using a categorized view of inbox

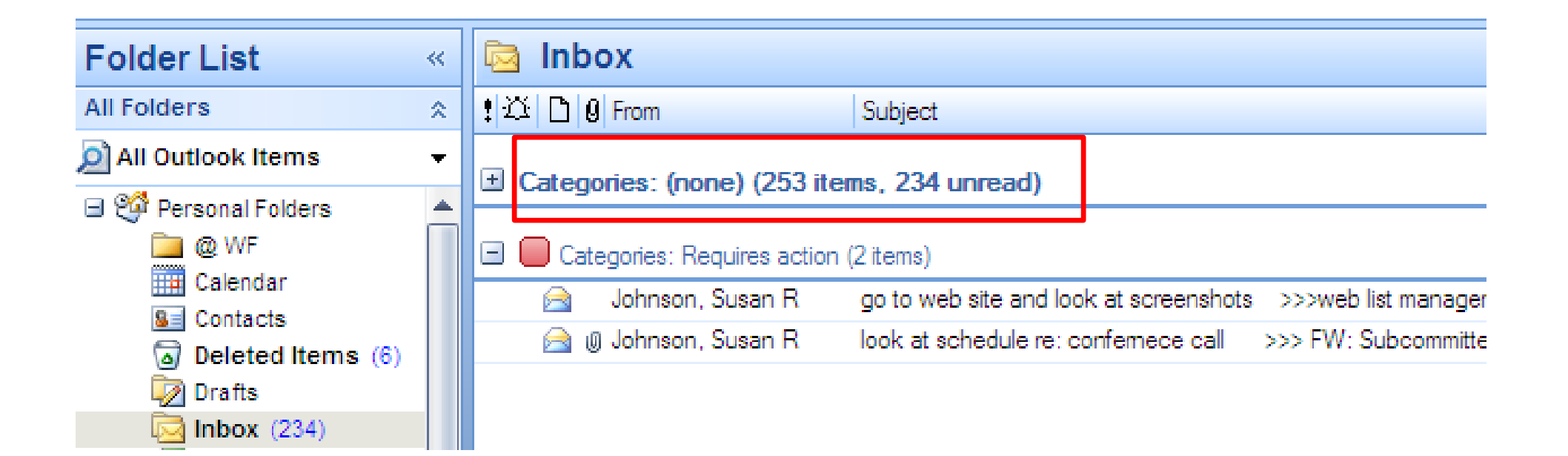

### How to use a categorized inbox for deferred messages:

FIRST Assign a category (e.g. "Action required") to the message

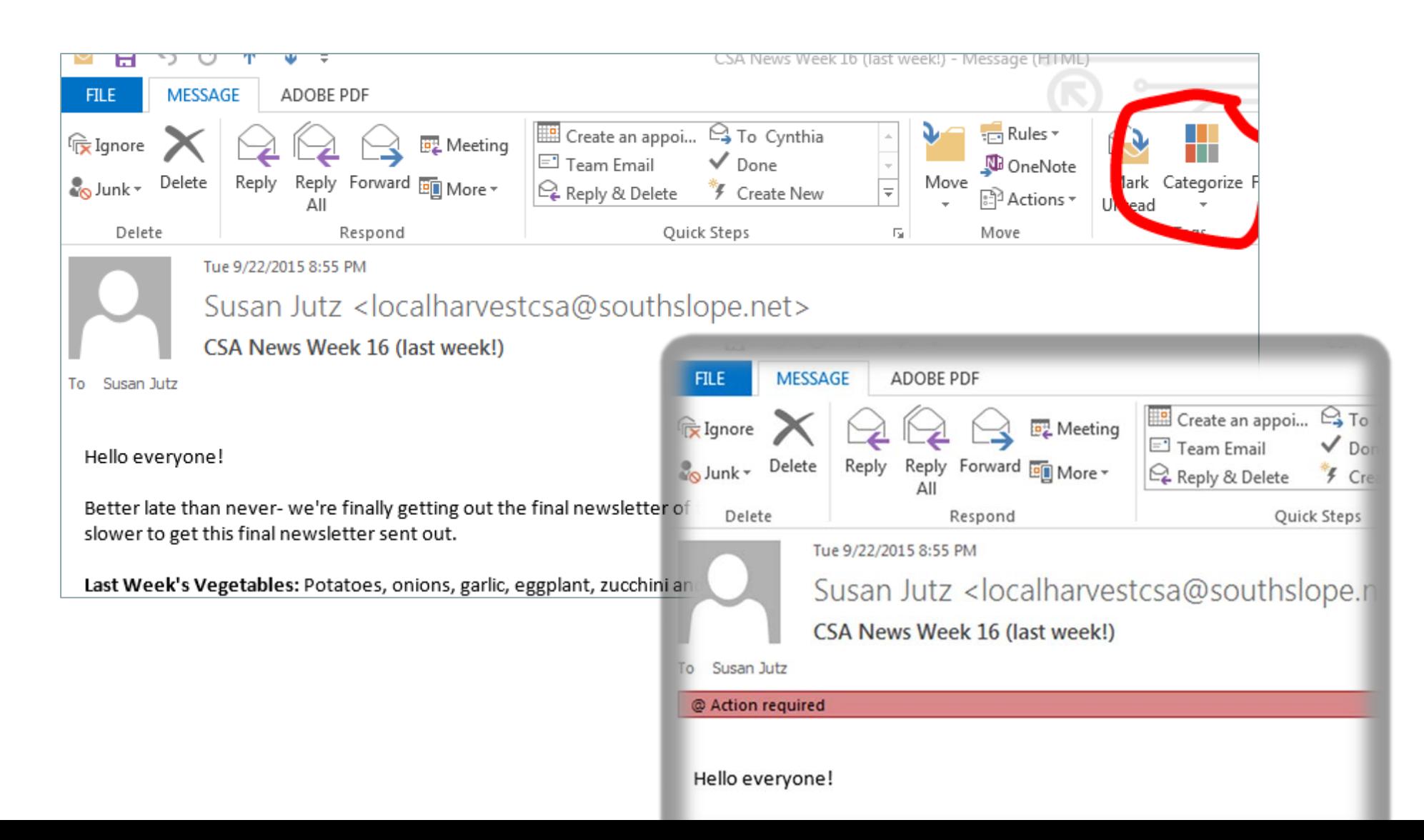

### How to use a categorized inbox for deferred messages: :

SECOND change inbox view to "view by category"

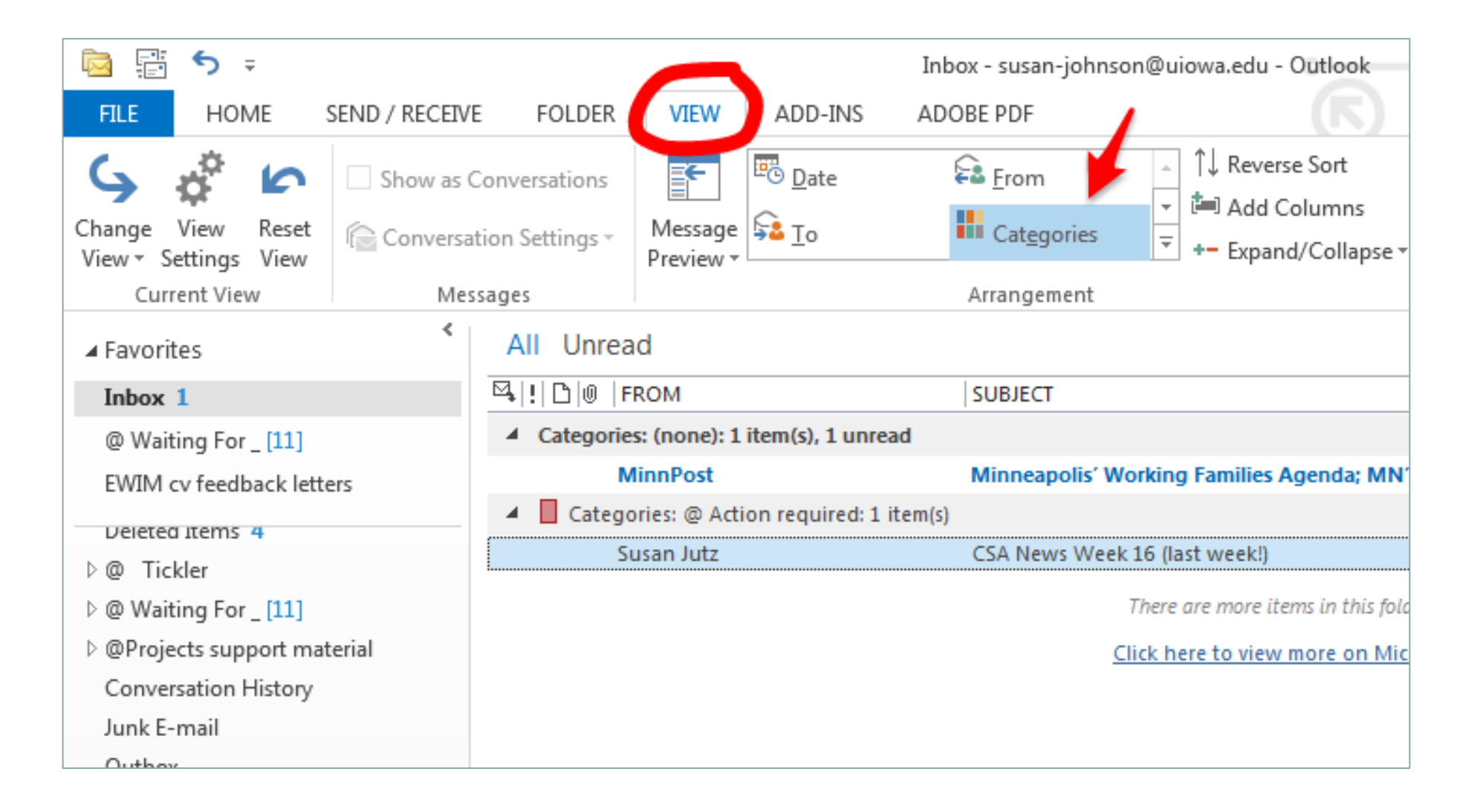

# **The Goal…**

• Take each message as far as you can toward completion, and then delete, or store somewhere other than the Inbox.

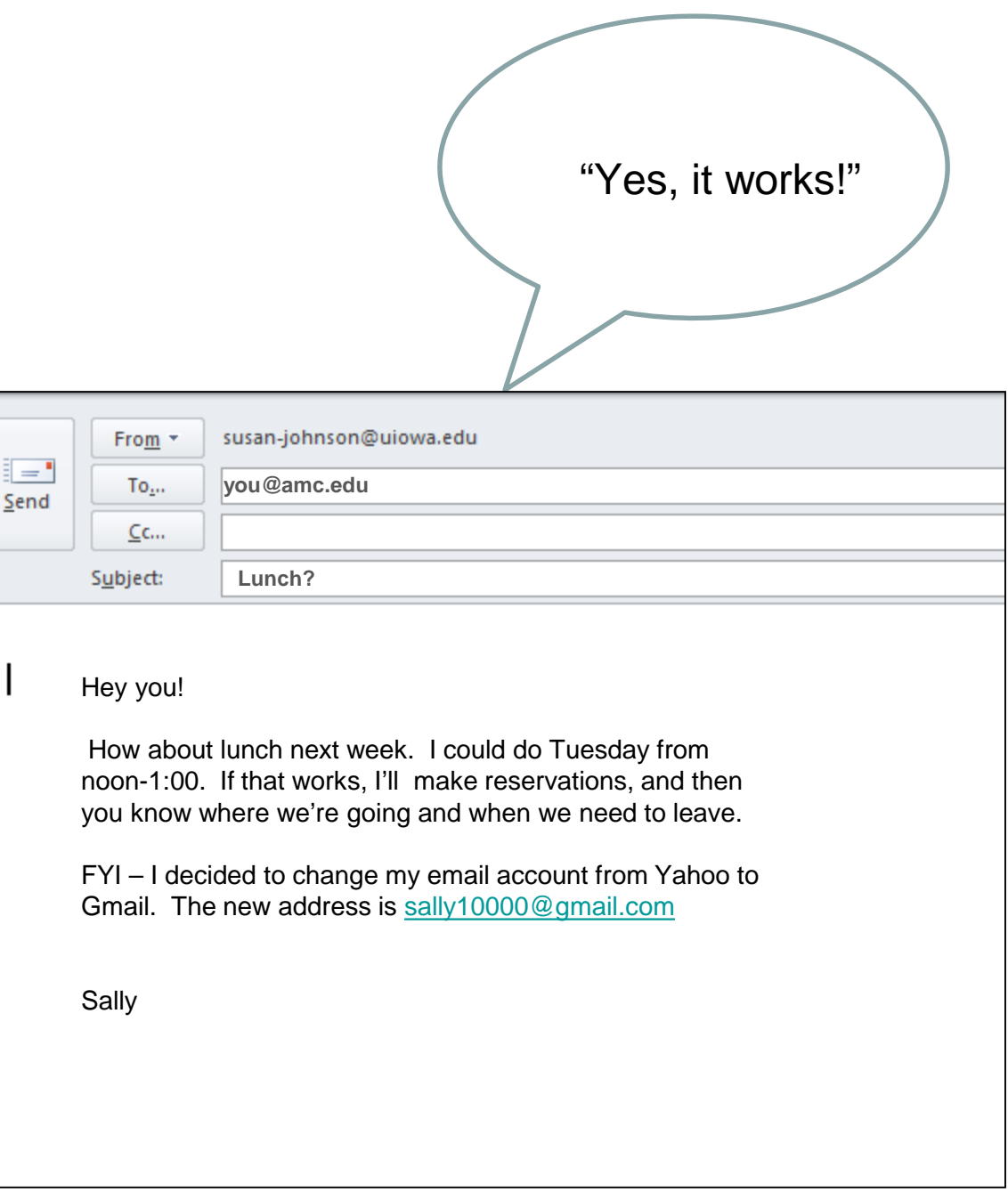

#### The original email

- **Reply immediately**
- **THEN delete**

#### **Calendar**

**Create appointment** 

#### **Contact List**

**Update contact**

#### Email folders

 **Put your reply message in @Waiting for folder**

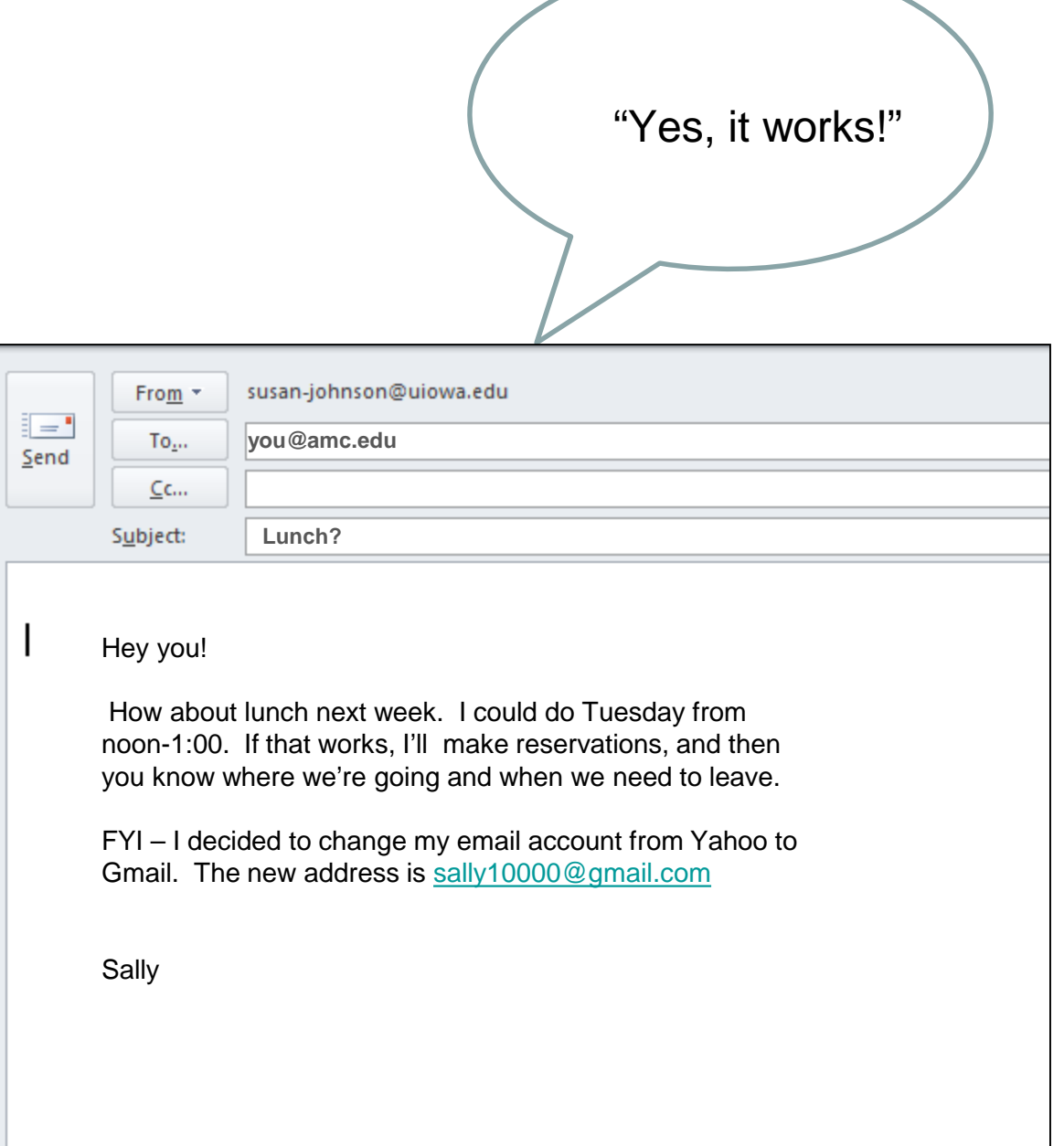
## **David Allen**

- *Getting Things Done 2nd Edition (2015)*
- An effective complete workflow and planning system

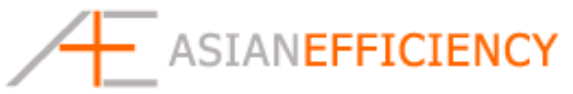

- *<http://www.asianefficiency.com/>*
- Covers all areas; free and paid resources online (newsletter, podcasts, videos, white papers, courses)

## **Michael Linenberger**

– http://www.michaellinenberger.com/TheOneMinuteTo-DoList-Ebook.pdf

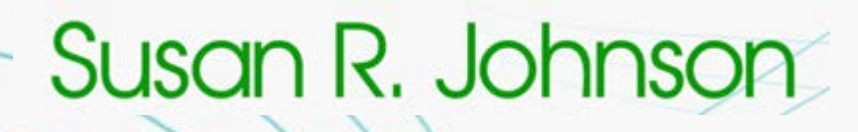

**srj.susanjohnson@gmail.com**

**Contact me anytime with questions or comments, and, get articles on my website**

**www.thrivingamidstchaos.com**

thriving

c h

amidst